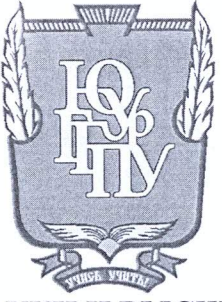

### МИНИСТЕРСТВО НАУКИ И ВЫСШЕГО ОБРАЗОВАНИЯ РОССИЙСКОЙ ФЕДЕРАЦИИ Федеральное государственное бюджетное образовательное учреждение высшего образования «ЮЖНО-УРАЛЬСКИЙ ГОСУДАРСТВЕННЫЙ ГУМАНИТАРНО-ПЕДАГОГИЧЕСКИЙ УНИВЕРСИТЕТ» (ФГБОУ ВО «ЮУрГГПУ»)

### ФИЗИКО-МАТЕМАТИЧЕСКИЙ ФАКУЛЬТЕТ КАФЕДРА ИНФОРМАТИКИ, ИНФОРМАЦИОННЫХ ТЕХНОЛОГИЙ И МЕТОДИКИ ОБУЧЕНИЯ ИНФОРМАТИКЕ

Разработка обучающей информационной системы для развития навыков социального взаимодействия у детей с расстройством аутистического спектра Выпускная квалификационная работа

по направлению 09.03.02 Информационные системы и технологии

Направленность программы бакалавриата

«Информационные технологии в образовании»

Проверка на объем заимствований:  $g_0$ ,  $g_0$  % авторского текста

Работа *<i><u>Министрани су Летрина и в защите*</u>

 $\kappa$  20 » usus  $2019r$ . зав. кафедрой ИИТ и МОИ

Рузаков А.А.

Выполнила: Студентка группы ОФ-413/095-4-1 Москвина Виктория Ивановна

board

Научный руководитель: Магистр педагогического образования, старший преподаватель кафедры ИИТ и **МОИ ЮУрГГПУ** 

 $\mathcal{W}$ 

Боровская Елена Владимировна

Челябинск 2019

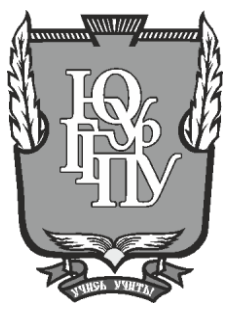

## **МИНИСТЕРСТВО НАУКИ И ВЫСШЕГО ОБРАЗОВАНИЯ РОССИЙСКОЙ ФЕДЕРАЦИИ Федеральное государственное бюджетное образовательное учреждение высшего образования «ЮЖНО-УРАЛЬСКИЙ ГОСУДАРСТВЕННЫЙ ГУМАНИТАРНО-ПЕДАГОГИЧЕСКИЙ УНИВЕРСИТЕТ» (ФГБОУ ВО «ЮУрГГПУ»)**

### **ФИЗИКО-МАТЕМАТИЧЕСКИЙ ФАКУЛЬТЕТ КАФЕДРА ИНФОРМАТИКИ, ИНФОРМАЦИОННЫХ ТЕХНОЛОГИЙ И МЕТОДИКИ ОБУЧЕНИЯ ИНФОРМАТИКЕ**

**Разработка приложения для развития навыков социального взаимодействия у детей с расстройством аутистического спектра Выпускная квалификационная работа**

**по направлению 09.03.02 Информационные системы и технологии**

#### **Направленность программы бакалавриата**

#### **«Информационные технологии в образовании»**

Выполнила: Студентка группы ОФ-413/095-4-1 Москвина Виктория Ивановна

Проверка на объем заимствований: \_\_\_\_\_\_\_\_\_\_\_% авторского текста

Работа \_\_\_\_\_\_\_\_\_\_\_\_\_\_\_ к защите рекомендована/не рекомендована

 $\langle \langle \rangle \rangle$   $\langle \rangle$   $\langle \rangle$ 

зав. кафедрой ИИТ и МОИ

\_\_\_\_\_\_\_\_\_\_\_\_\_ Рузаков А.А.

Научный руководитель: Магистр педагогического образования, старший преподаватель кафедры ИИТ и МОИ ЮУрГГПУ

Боровская Елена Владимировна

 $\overline{\phantom{a}}$  , where  $\overline{\phantom{a}}$ 

**Челябинск 2019**

# **СОДЕРЖАНИЕ**

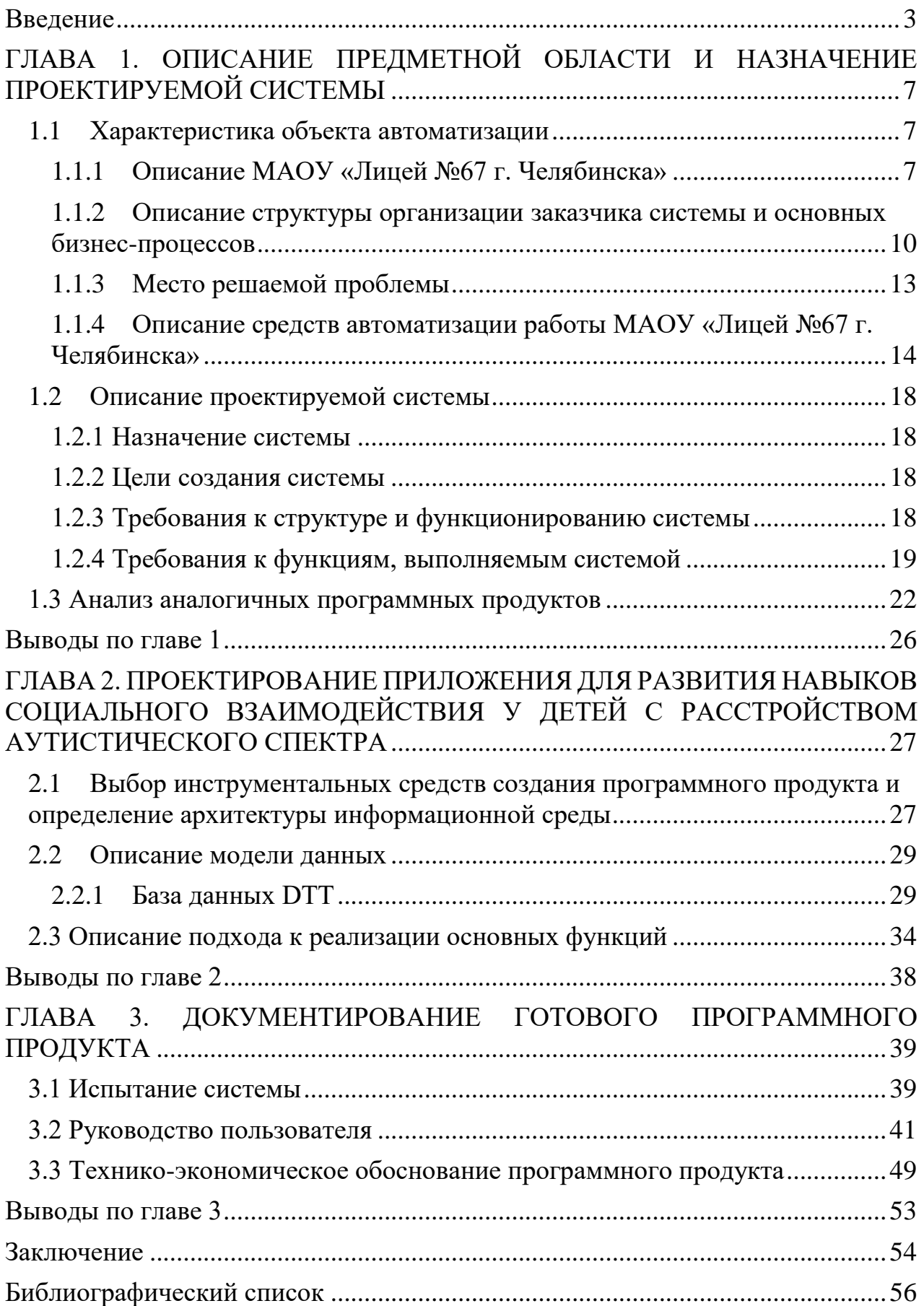

#### **Введение**

Образование детей с особыми потребностями является одной из основных задач для любой страны. Мы обязаны дать возможность каждому ребенку, независимо от его потребностей и других обстоятельств, полностью реализовать свой потенциал, приносить пользу обществу и стать полноценным его членом [8].

В Федеральном Законе РФ «Об образовании в Российской Федерации» в ст.2 п. 27 закреплено понятие «инклюзивного образования», которое заключается в обеспечении равного доступа к образованию для всех обучающихся с учетом разнообразия особых образовательных потребностей и индивидуальных возможностей [1]. Инклюзивное образование предусматривает не только включение детей с ОВЗ в образовательный процесс, но и перестройку всего процесса образования для обеспечения образовательных потребностей всех детей [6].

Инклюзивное (включающее) образование направлено на развитие у всех людей способностей, необходимых для общения.

Появление интерактивных технологий в педагогическом процессе объясняется их распространенностью в быту каждого человека, в том числе – детей с аутизмом. Компьютерная техника, мультимедийные устройства являются естественной и привычной частью жизни большинства людей, неотъемлемой частью окружающей их обстановки. В соответствии с этим упрочняющаяся с каждым днем связь человека и интерактивных технологий находит отражение в педагогической практике.

Аутизм является одним из сложнейших нарушений психического развития, включающим в себя целый комплекс разнообразных нарушений в эмоциональной, коммуникативной, поведенческой и познавательной сфере. Среди всех перечисленных элементов, совокупность которых и представляет собой аутизм, необходимо особо выделить нарушение социального взаимодействия как одну из его наиболее значимых составляющих, влияющих

в конечном итоге на весь процесс социальной адаптации данной категории лиц с ОВЗ.

В соответствии с огромной ролью социального взаимодействия в процессе социализации аутичных детей, вопросы, касающиеся особенностей его формирования, требуют более подробного изучения. Однако специфика восприятия, мышления, а также трудности во взаимодействии аутичных детей с нейротипичным большинством создают необходимость в более индивидуальном и творческом педагогическом подходе при работе с данной категорией детей и, как следствие, в использовании нестандартных, альтернативных педагогических средств, позволяющих наладить коммуникацию между взрослым и ребенком [27].

Интерактивные технологии являются мотивирующими для многих детей с расстройством аутистического спектра сами по себе. Именно поэтому использование мультимедийного аудио-визуального оборудования (которое подходит для внедрения в самую разнообразную деятельность) в любом, даже крайне непривлекательном для ребенка занятии, может значительно повысить его интерес и улучшить результаты обучения.

Для формирования у детей с аутизмом навыков коммуникации наиболее эффективными являются коммуникаторы. Под коммуникаторами понимаются любые программы и устройства, позволяющие осуществлять процесс невербального взаимодействия между субъектами коррекционнообразовательного процесса. К таким «коммуникаторам» относятся как компьютерные программы, так и приложения для мобильных телефонов и планшетов, предоставляющие невербальному ребенку с аутизмом возможность для общения [10].

Информатизация образования – это довольно сложная современная тенденция, связанная с внедрением в учебно-образовательный процесс различного рода информационных средств, работающих на основе микропроцессоров, а также электронной продукции и новых педагогических технологий, базирующихся на использовании ИКТ для обучения.

Информатизация образования на практике невозможна без применения специально разработанных компьютерных аппаратных и программных средств.

Автоматизированные информационные системы (АИС) позволяют:

- 1. Ускорить и упростить сбор информации;
- 2. Структурировать информацию для ее дальнейшего анализа;
- 3. Обеспечить надежное хранение информации;
- 4. Повысить эффективность и качество работы сотрудников образовательного учреждения;
- 5. Сократить долю ручного труда;
- 6. Сократить количество бумажных носителей информации

**Цель работы:** разработать приложение для развития навыков социального взаимодействия у детей с расстройством аутистического спектра.

**Для достижения поставленной цели необходимо решить следующие задачи:**

- описать структуру и бизнес–процессы организации-заказчика;
- выявить объект автоматизации;
- подготовить и утвердить техническое задание;
- провести анализ аналогичных программных продуктов;
- спроектировать и реализовать систему;

• внедрить разрабатываемую информационную систему в МАОУ «Лицей № 67 г. Челябинска»;

- провести функциональные и нефункциональные тесты;
- разработать и прописать руководство пользователя;

• выполнить технико-экономическое обоснование разработки системы.

**Практическая значимость:** разработанная программа повысит эффективность при обучении развития навыков социального взаимодействия детей с расстройством аутистического спектра, также упростит работу педагога-логопеда за счет снижения времени на заполнения отчетной документации.

# **ГЛАВА 1. ОПИСАНИЕ ПРЕДМЕТНОЙ ОБЛАСТИ И НАЗНАЧЕНИЕ ПРОЕКТИРУЕМОЙ СИСТЕМЫ**

#### **1.1 Характеристика объекта автоматизации**

### **1.1.1 Описание МАОУ «Лицей №67 г. Челябинска»**

Общая информация:

- местоположение: 454080, г. Челябинск, ул. Сони Кривой, д.40;
- контактный телефон:  $+7(351)263-86-86$ ;
- E-mail: chelmou-67@yandex.ru;
- график работы: с 8-30 до 17-00 (с понедельника по субботу);

• учредителем является МАОУ «Лицей № 67 г. Челябинска» от имени муниципального образования «Город Челябинск» является Администрация города Челябинска в лице Комитета по делам образования города Челябинска;

• юридический адрес учредителя: 454080, г. Челябинск, ул. Володарского, 14.

В своей деятельности школа руководствуется действующим законодательством Российской Федерации, муниципальными правовыми актами города Челябинска и уполномоченных должностных лиц Администрации города Челябинска, принятыми в пределах их компетенции, установленной муниципальными правовыми актами Администрации города Челябинска, Уставом школы [26].

Образовательная организация осуществляет образовательный процесс в соответствии с уровнями общеобразовательных программ: начальное (1-4 классы), основное (5-9 классы), среднее (10-11 классы) общее образование.

Лицей № 67 использует и совершенствует методики образовательного процесса и образовательных технологий, в том числе дистанционных образовательных технологий [14]. Школа разрабатывает и утверждает образовательные программы и учебные планы в соответствии с федеральным государственным образовательным стандартом общего образования.

Нормативный срок обучения осуществляется так же в соответствии с уровнями общеобразовательных программ: 4, 5 и 2 года соответственно.

Форма обучение: Дневная, очная.

Лицей осуществляет следующие виды деятельности [34]:

1) образовательная деятельность по основным общеобразовательным программам – образование дошкольное, образование начальное общее, образование основное общее, образование среднее общее;

2) образовательная деятельность по дополнительным общеобразовательным программам – образование дополнительное детей и взрослых;

3) образовательная деятельность по программам профессионального обучения – обучение профессиональное;

4) коррекционно-развивающая, компенсирующая и логопедическая помощь обучающимся;

5) психолого-педагогическое консультирование обучающихся, их родителей (законных представителей) и педагогических работников - ОКВЭД;

6) научно-методическое обеспечение образовательной деятельности

7) деятельность предприятий общественного питания по прочим видам организации питания – предоставление питания;

8) деятельность полиграфическая и копирование носителей информации;

9) торговля розничная прочая вне магазинов, палаток, рынков;

10) деятельность издательская;

11) деятельность по обработке данных, предоставление услуг по размещению информации, деятельность порталов в информационнокоммуникационной сети Интернет;

12) аренда и управление собственным или арендованным нежилым недвижимым имуществом– предоставление в аренду и (или) безвозмездное пользование муниципального имущества, находящегося в оперативном управлении МАОУ «Лицей № 67 г. Челябинска»;

13) прокат и аренда предметов личного пользования и хозяйственнобытового назначения;

14) аренда и лизинг прочих машин и оборудования и материальных средств;

15) аренда интеллектуальной собственности и подобной продукции, кроме авторских прав;

16) деятельность в области медицины прочая, первичная медикосанитарная помощь, включенная в базовую программу обязательного медицинского страхования;

17) предоставление прочих социальных услуг без обеспечения проживания – присмотр и уход за детьми, организация отдыха детей;

18) деятельность творческая, деятельность в области искусства и организации развлечений, организация проведения общественно-значимых мероприятий в сфере образования, науки и молодежной политики;

19) деятельность библиотек, архивов, музеев и прочих объектов культуры;

20) деятельность в области спорта, отдыха и развлечений, пропаганда физической культуры, спорта и здорового образа жизни;

21) деятельность профессиональных союзов;

22) деятельность по предоставлению прочих персональных услуг.

В лицее на основе документа «Основная образовательная программа начального общего образования Муниципального автономного общеобразовательного учреждения «Лицей № 67 г. Челябинска»» составлена «Программа коррекционной работы».

Программа коррекционной работы МАОУ «Лицей № 67 г. Челябинска» направлена на обеспечение коррекции недостатков в физическом и (или) психическом развитии детей с ограниченными возможностями здоровья и оказание помощи детям этой категории в освоении ООП НОО МАОУ «Лицей № 67 г. Челябинска». Данная Программа представлена в Приложении А.

### **1.1.2 Описание структуры организации заказчика системы и**

## **основных бизнес-процессов**

Организационная структура управления - совокупность специализированных функциональных подразделений, взаимосвязанных в процессе обоснования, выработки, принятия и реализации управленческих решений.

В данном случае организационная структура, именно управления, Муниципального автономного общеобразовательного учреждения «Лицей № 67 г. Челябинска» (Рисунок 1.1).

«Органы государственно-общественного управления» состоит из [32]:

- Наблюдательный совет;
- Большой Совет;
- Попечительский совет.

Органы самоуправления предприятия:

- Педагогический совет;
- Общее собрание трудового коллектива.

В него входят такие люди, как директор, бухгалтер, заведующие и заместители.

Орган государственного-общественного управления и орган самоуправления являются основой структуры органов управления МАОУ Липей №67.

В лицее психолого-медико-социальное сопровождение образовательного процесса осуществляют квалифицированные специалисты:

- педагоги-психологи (2 чел.),
- учитель-логопед,
- социальный педагог (2 чел.),
- медицинский работник (поликлиника № 1).

На базе лицея работает логопункт, что в совокупности позволяет организовывать специализированную (коррекционную) помощь детям с ограниченными возможностями здоровья.

Использование интерактивного коммуникатора является заметно более практичным в сравнении с его «бумажным» вариантом, так как не требуется много времени и материальных затрат на изготовление альбома и карточек, пособия не поддаются износу, а в случае использования в качестве носителя программы планшета или телефона, коммуникатор оказывается «всегда под рукой».

В МАОУ «Лицей №67 г. Челябинска» программ подобного типа для работы с детьми аутистического типа нет. Т.е. инклюзивное образование не реализуется в полной мере.

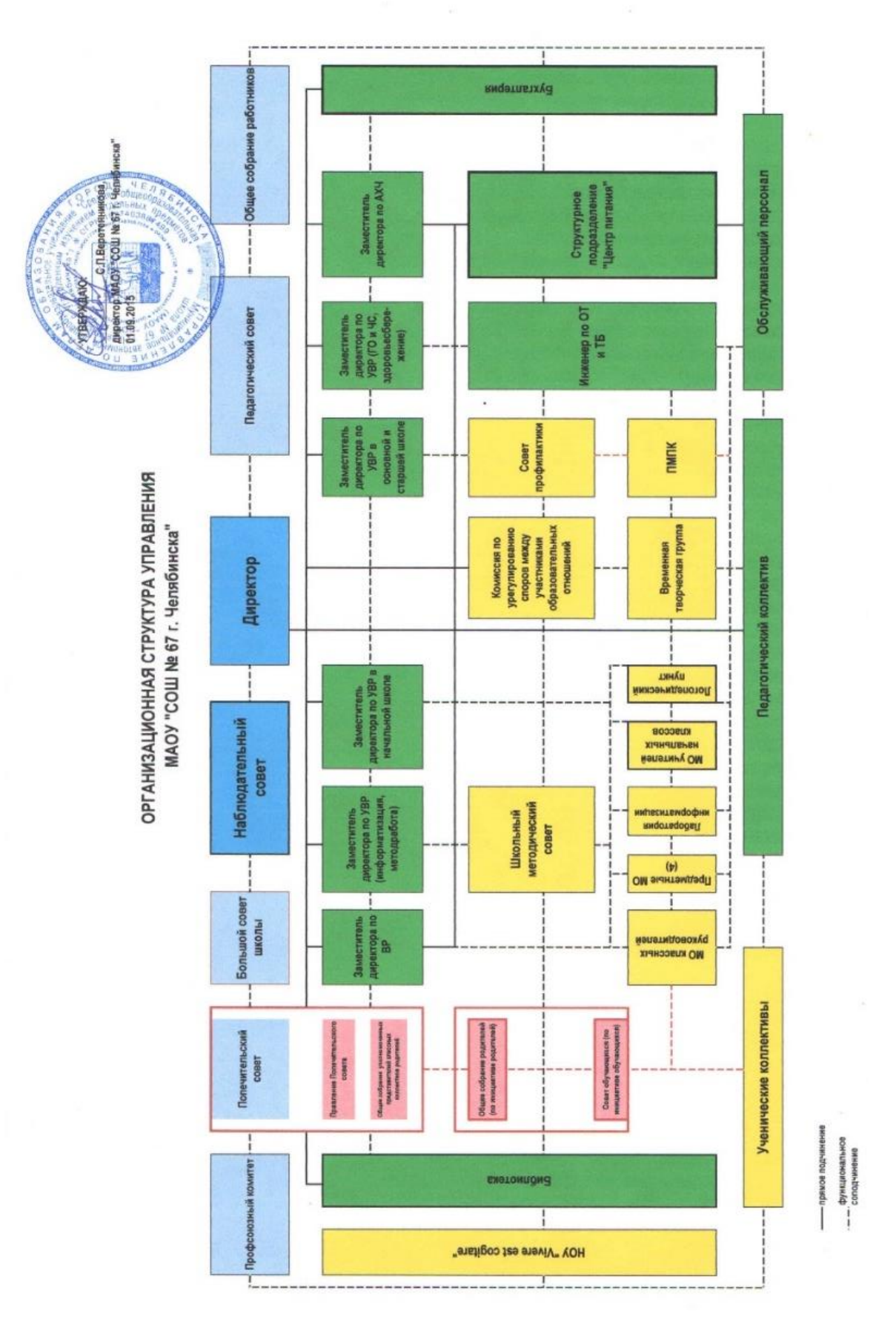

Рис. 1.1 Организационная структура управления МАОУ «Лицей №67 г. Челябинска».

#### **1.1.3 Место решаемой проблемы**

Для описания функциональной модели формирования контрольных работ была выбрана методология IDEF0 так как она является наиболее удобной для отображения бизнес-процессов. Методология IDEF0 нашла широкое применение благодаря простому отображению информации. Главным компонентом модели являются диаграммы. На них отображаются функции системы в виде прямоугольников, а также связи между ними и внешней средой посредством стрелок [37]. Использование такого малого количества графических примитив позволяют быстро объяснить правила и принципы построения диаграмм IDEF0 людям, незнакомым с данной методологией. Это достоинство позволяет подключить и активизировать деятельность заказчика по описанию бизнес-процессов с использованием формального и наглядного графического языка.

Контекстная диаграмма с описанием процессов организации логопедического кабинета на рисунке 1.2.

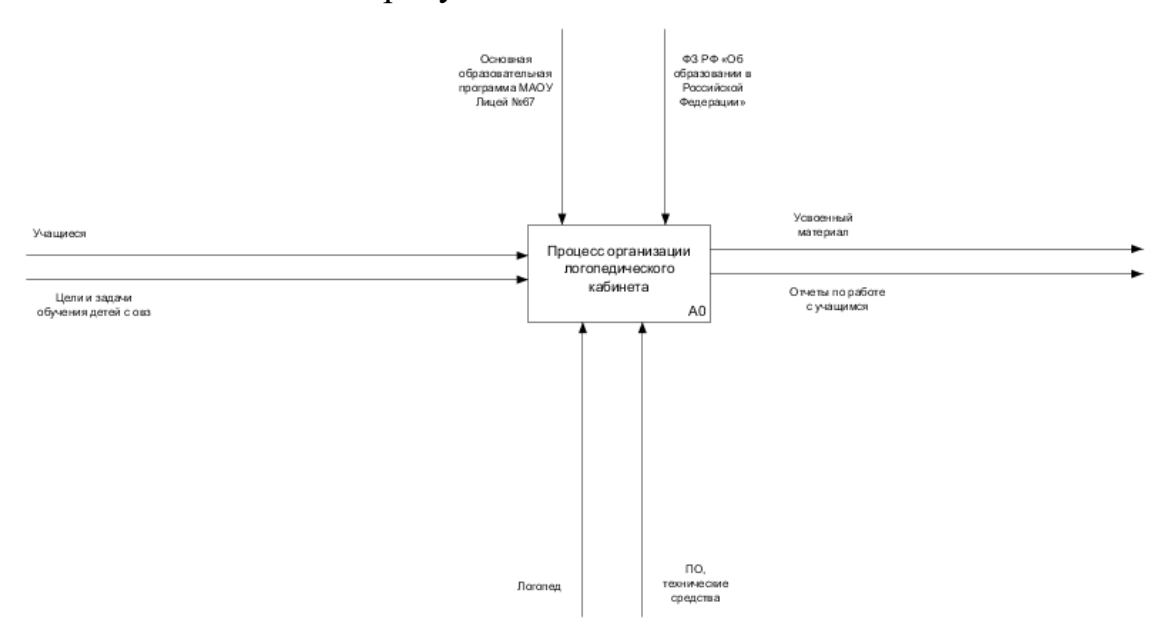

Рис. 1.2 Бизнес-процесс формирования контрольных работ

Далее, на рисунке 1.3, представлена декомпозиция контекстной диаграммы.

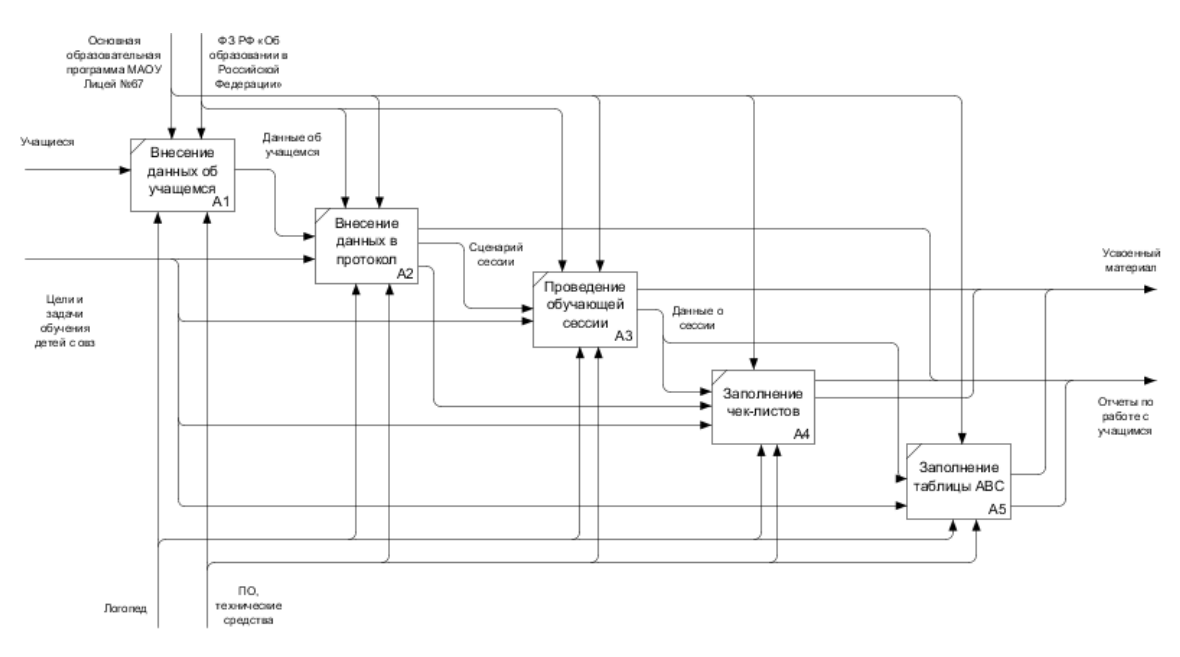

Рис. 1.3 Декомпозиция контекстной диаграммы

После составления проблем данного проекта, были сформированы следующие требования для приложения для развития навыков социального взаимодействия у детей с расстройством аутистического спектра:

- возможность пополнения базы данных;
- возможность генерации сценария обучающей сессии;
- возможность проведения обучающей сессии с учеником;

• возможность выгрузить сформированные отчеты по работе с учеником в документ Word.

# **1.1.4 Описание средств автоматизации работы МАОУ «Лицей №67 г. Челябинска»**

Компьютерная сеть – сеть взаимосвязанных ПК для обмена информации, коллективного использования ресурсов: аппаратных, программных, и информационных (баз данных).

Локальная сеть лицея №67 – это сложный организационнотехнологический комплекс, созданный для взаимодействия информационных ресурсов школы. Оборудована локальная сеть посредствам коммутаторов и сервера. Так же она включает в себя средства защиты информации, доступ к глобальным сетям, и средства работы (пк, рабочие станции и т.д.).

Учреждение постоянно закупает новые компьютеры. Ученики занимаются как на ПК, так и на ноутбуках, моноблоках, интерактивной доске.

В Учреждении имеется порядка 100 рабочих компьютеров. Все они работают в соответствии с нормами, техникой безопасности, и уставе о лицензионном обеспечении. В учреждении имеется компьютерный класс, с кондиционером и вентиляцией.

Основные характеристики компьютеров в компьютерном классе:

Моноблоки (10 экземпляров).

- процессор Intel(R) Celeron(R) CPU N2840 2.16GHz;
- оперативная память 2гб;
- встроенное графическое ядро Intel Graphics;

• OC Windows 7.

Персональные компьютеры (10 экземпляров+1 учительский).

- процессор Intel(R) Celeron(R) CPU B430 1.80GHz;
- оперативная память 3гб;
- встроенное графическое ядро Intel Graphics;
- OC Windows 7.

В компьютерном классе, помимо ПК и моноблоков имеются ноутбуки. Они аналогично персональным компьютерам находятся в аудитории и служат для работы учеников во время занятий.

- процессор Intel(R) Celeron(R) CPU B800 1.50GHz;
- оперативная память 2гб;
- встроенное графическое ядро Intel(R) HD Graphics Family;
- OC Windows 7.

Информационная организация компьютеров школы имеет стандартный способ защиты. Реализованная система имеет 2х пользователей. При включении компьютера пользователю предлагается выбрать пользователя, всего их два: «Учитель» и «Ученик». Пользователь «учитель» защищён паролем, который знают лишь преподаватели. Таким образом «ученикам» закрывается доступ к ПО, не относящемуся к учебному процессу.

Базовый обеспечения, перечень лицензионного программного используемого в школе представлен в таблице 1.1.

Таблица 1.1

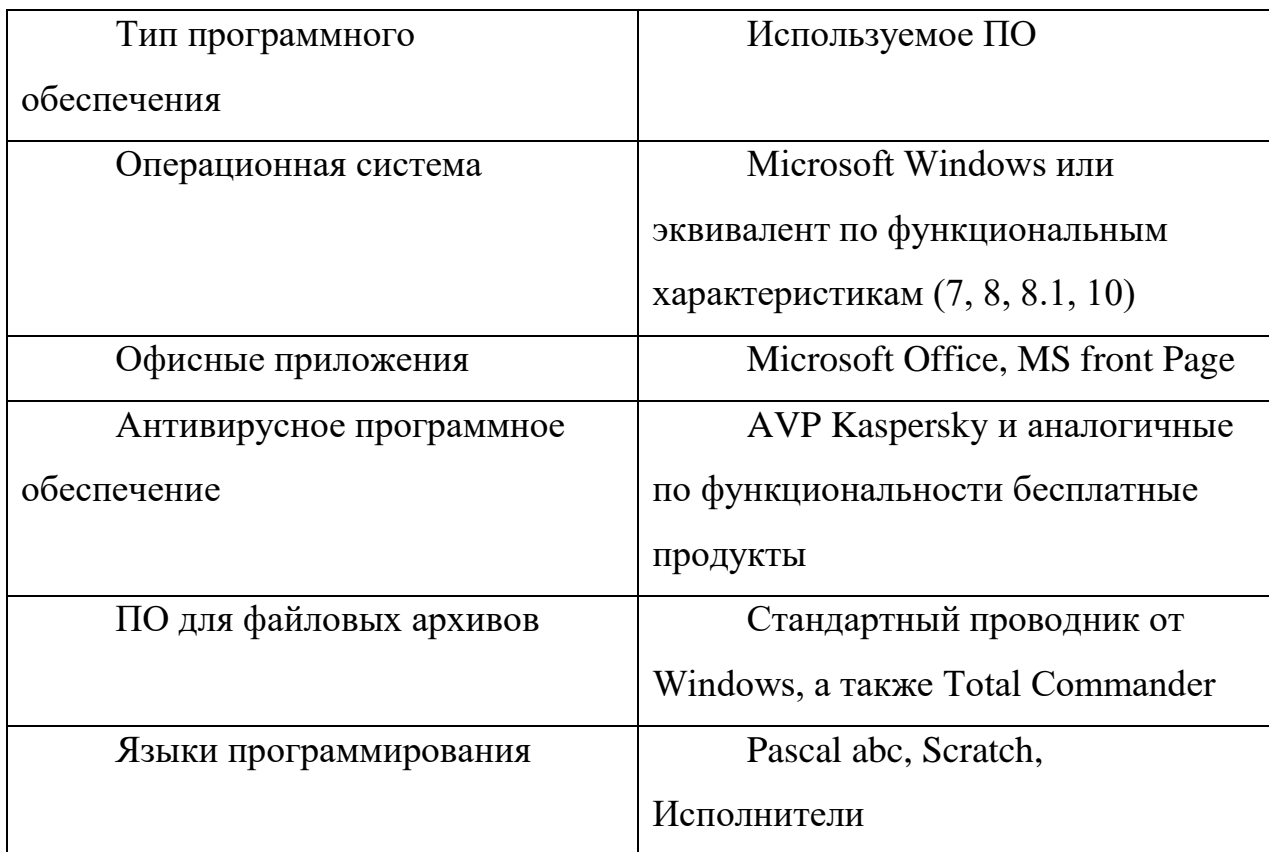

Программное обеспечение

Все эти компьютеры лицея, и остальные ПК в школе полключены в локальную сеть. В лицее реализована поддержка сети Wi-Fi сетей в компьютерном и соседнем классах.

Структура сети имеет форму «звезды» - базовая топология компьютерной сети, в которой все компьютеры сети подключены к центральному узлу, физический сегмент сети. Весь обмен информацией идет образуя исключительно через центральный компьютер, на который таким способом возлагается большая нагрузка, поэтому ничем другим, кроме сети, он заниматься не может. Центральный компьютер является самым мощным, и именно на него возлагаются все функции по управлению сетью [22]. Конфликты в сети с топологией звезды невозможны в принципе, так как управление полностью централизовано. Краткая схема локальной сети представлена ниже (Рис. 1.2).

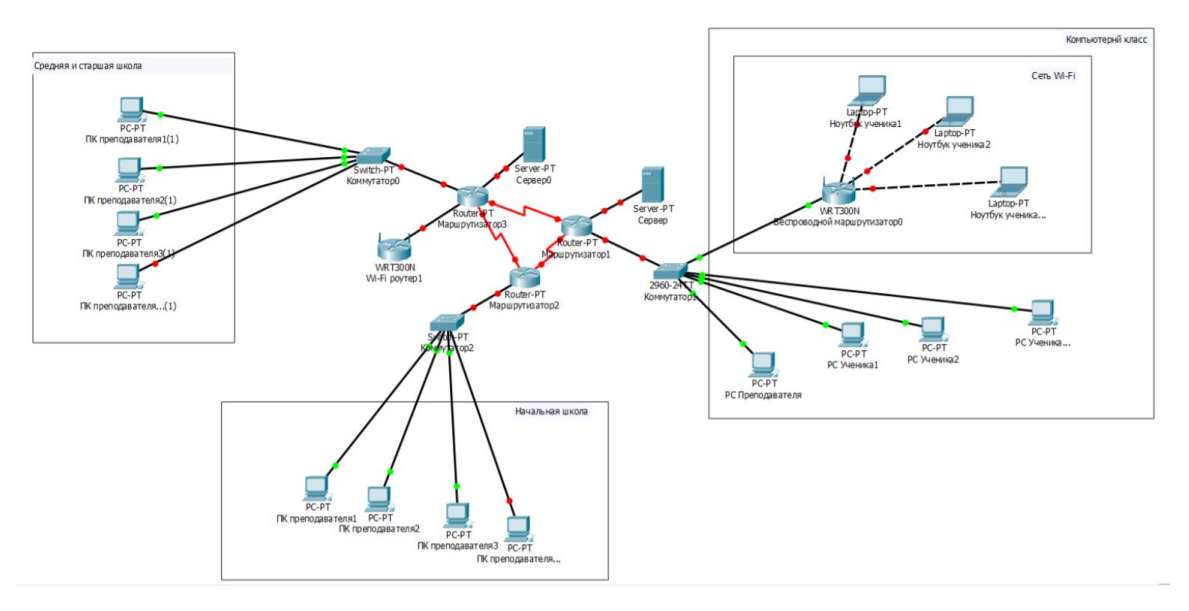

Рис. 1.4. Локальная сеть МАОУ «Лицей №67 г. Челябинска».

В учреждении установлена Система Криптографической Защиты Информации (далее СКЗИ). СКЗИ-это ПО или комплекс, с помощью которого происходит шифрование данных и передача их по сети интернет [24]. Благодаря этому комплексу, данные, которые хранятся в блоке СКЗИ, не могут быть скорректированы и удалены без расшифрования. Производство и работа с этим модулем находится под контролем ФСБ РФ.

Сам блок СКЗИ – это небольшой корпусный элемент, размещающимся на материнской плате. Он имеет интерфейсный выход и разъём для антенны (работа под сетью ГЛОНАСС) [35].

Основные функции СКЗИ:

- работа с цифровой подписью;
- защита от корректировки защищённых (записанных) данных;

• согласование записанных данных с временным штампом, что исключает корректировку времени записи;

• шифрование данных;

• идентификация подписи, которая применяется к выдаче зашифрованных данных.

В школе отсутствует централизованный сервер, что приводит к отсутствию централизованного управления доступа к информации, таким как материалы уроков, задания для практических работ и т.п.

Сайт лицея http://chel67.ru написан на WordPress и уже устарел. Сайт не соответствует принципам юзабилити. Пользователь с трудом находит нужную информацию из-за плохо продуманной навигации теряясь в многочисленных страницах сайта. Также дизайн сайта перегружен графическими элементами и не соответствует современным концепциям интернет-сайтов.

## 1.2Описание проектируемой системы

### 1.2.1 Назначение системы

Автоматизированная информационная система для развития навыков социального взаимодействия у детей с расстройством аутистического спектра «DTT» (далее – ИС) должна иметь следующий вид: десктопное приложение, предназначенное для:

- $\bullet$ хранения данных о ученике;
- автоматизации генерации сценария обучающей сессии;
- проведения обучающей сессии с учеником;

автоматизации работы по формированию отчетов по работе с учеником.

#### 1.2.2 Цели создания системы

Основными целями создания системы являются:

 $\bullet$ автоматизировать обучающую сессию по работе с учеником;

автоматизировать работу педагога-логопеда в формировании отчетов по работе с учеником.

### 1.2.3 Требования к структуре и функционированию системы

ИС создается как десктопное приложение, реализуется на персональном компьютере. Приложение рассчитано на одного пользователя. Система должна быстро работать и иметь отказоустойчивость.

Система должна отвечать всем современным требованиям, иметь лаконичный и удобный интерфейс.

Система должна быть рассчитана на функционирование в операционной системе минимум Microsoft Windows 7, имеющей объем ОЗУ равный или более 2 ГБ, процессором с тактовой частотой 1,5 ГГц или большей. Рекомендуется использовать операционную систему Microsoft Windows 10, процессор с частотой 2 ГГц или выше и объем ОЗУ больше 2 ГБ.

Целью создания приложения является возможность повышения эффективность при обучении развития навыков социального взаимодействия детей с расстройством аутистического спектра, также упрощения работы педагога-логопеда за счет снижения времени на заполнения отчетной документации.

#### **1.2.4 Требования к функциям, выполняемым системой**

В основе программного продукта лежит методика дискретного обучения детей с диагнозом расстройства аутистического спектра Discrete trial teaching (DTT). Это высоко структурированный и быстро развивающийся формат, который обычно проводится в индивидуальной ситуации с минимальным отвлечением внимания [39].

Дискретное обучение представляет собой метод вмешательства, использующий прикладной поведенческий анализ [40]. Он предполагает обучение навыкам через структурированную последовательность из маленьких, легко изучаемых компонентов. Метод создан в 1980-х годах благодаря усилиям доктора Ивара Ловааса. Преподаваемые навыки классифицируются как познавательные, коммуникационные, игровые и социальные [43].

Основы DTT изложены в пяти принципах. Во-первых, навыки разбиваются на маленькие кусочки. Инструкции даются в максимально сжатой форме. Вместо того, чтобы просить ребенка показать учителю, какая карточка на столе красная, преподаватель может просто сказать: «коснитесь красного». Таким образом, ученики избегают путаницы в отношении того, что спрашивает

практикующий. Во-вторых, педагог преподает каждый компонент, пока ученик не овладеет им, прежде чем перейти к другому. В-третьих, каждый сеанс интенсивный. В-четвертых, учителя начинают с подсказок по мере необходимости, а затем уменьшают их. В-пятых, обучение должно быть подкреплено стимулами. Предложение этих стимулов и точка, в которой они предлагаются, должны быть последовательными [41].

Согласно поставленной задаче, разрабатываемая система должна состоять из следующих подсистем, разделенных по функциональному признаку:

• подсистема хранения данных;

• подсистема генерации обучающей сессии;

• подсистема формирования отчетов.

Для подсистемы хранения данных входными данными является текст из БД, выходными – измененный текст из БД. Для подсистемы обучающей сессии входными данными так же является текст из БД, выходными – готовая к выводу информация. Для подсистемы формирования отчетов входными данными является текст из БД, выходными – документ Word.

Основной функцией является генерация обучающей сессии.

Структура обучающей сессии включает:

- протокол;
- виды слов для обучения;
- вид стимула для обучения;
- данные об ученике;
- чек-лист;
- таблица ABC.

Протокол содержит основные данные о методике обучения и сценарий обучающей сессии.

Виды слов для обучения – базовый графический словарь ученика.

Вид стимула для обучения – вид положительного поощрения на обучающую сессию**.** Событие, объекты или другие условия, которые следуют за желательным поведением со стороны ученика и которые приводят к учащению такого поведения в будущем.

Данные об ученике формируют базовый словарь ученика и выбранные виды положительного поощрения.

Чек-лист – таблица с данными об оказанных видах помощи во время обучающей сессии.

Таблица ABC (Антецеденты-Поведение-Последствия) – таблица куда вносятся данные о нежелательном поведении ребенка. Главная цель таблицы установить корреляцию между предшествующими факторами нежелательного поведение, данные о нежелательном поведение, последствия, предпринятые для устранения нежелательного поведения у ученика [33].

Процесс создания обучающей сессии можно разбить на несколько последовательных этапов:

• создание данных об ученике, заполнение базового графический словаря и видов стимулов;

• создание сценария обучающей сессии;

• заполнение чек-листов и таблиц ABС.

При создании обучающей сессии педагог выбирает протокол, на основе которого формируются требования к текущей сессии, слова для обучения. Сессии создается заранее.

Ребенок находится в свободной деятельности, либо ожидает начала обучающего сета рядом с педагогом.

Педагог предупреждает ребенка об окончании перемены и начале обучающего сета ("Играть осталось 5, 4... 1! Идем заниматься!). Перед началом обучающего сета педагог совместно с ребенком выбирает вид поощрения, который тот получит после выполнения задания (из базы стимулов выбирается изображение мотивационного предмета или деятельности).

Педагог нажимает кнопку "Начать" сам или предлагает сделать это ребенку, затем начинается обучающиеся сессия. Ребенок выполняет задание на экране. Педагог следит за выполнением задания, при необходимости оказывает ребенку помощь.

После того, как ребенок проходит все этапы обучающего сета, автоматически запускается финальная страница с изображением поощрения педагог уведомляет ребенка об окончании обучающего сета и предоставляет поощрение.

По окончанию сессии педагог заполняет данные в чек-лист и таблицу ABC.

Позже логопед сможет сформировать документ Word с данными о протоколе, таблицах ABC и чек-листах.

#### **1.3 Анализ аналогичных программных продуктов**

Для формирования у детей с аутизмом навыков коммуникации наиболее эффективными являются коммуникаторы. К таким «коммуникаторам» относятся как компьютерные программы, так и приложения для мобильных телефонов и планшетов, предоставляющие невербальному ребенку с аутизмом возможность для общения. Как правило, коммуникаторы представляют собой виртуальную версию распространенных альбомов, используемых в рамках системы PECS (Picture Exchange Communication System), содержащими изображение предмета, действия или события и соответствующую подпись.

Примером такого коммуникатора является приложение «Аутизм. Общение», совместная работа российский и израильских разработчиков. Это одно из немногих русскоязычных приложений, содержащее обширный каталог изображений, которые ребенок учится различать, сопоставлять и классифицировать, а затем использовать в общении. На рисунке 1.5 представлен пример окна в данном приложении.

Выбор англоязычных приложений намного шире, наиболее известные из них – «Grace», «iConverse», «MyTalk Mobile», «Communicate for iPad».

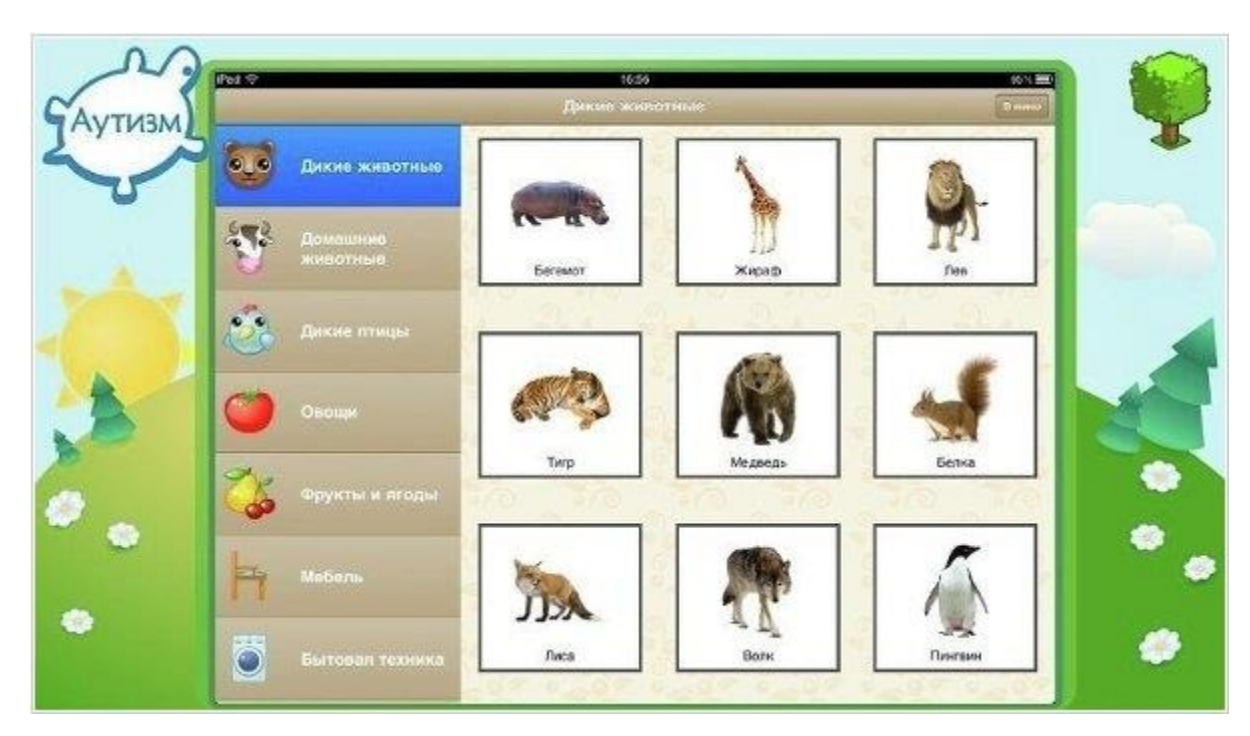

Рис. 1.5. Окно работы с ребенком в приложении «Аутизм. Общение». Формированию навыков эмоциональной регуляции у детей с аутизмом способствует другой социальный тренажер - приложение для планшета под названием «Autism Express», которое направленно на отработку умения распознавания эмоциональных состояний других людей. Процесс «считывания» эмоций по выражению лица является трудным для детей с расстройством аутистического спектра. Мимика реального человека, полная различных тонких оттенков, которые детьми с нормой распознаются интуитивно, является сложной для восприятия аутичными детьми. Приложение «Autism Express» предоставляет ребенку возможность научиться различать простые эмоции перед тем, как он столкнется с их менее однозначными вариациями в ситуации реального общения. На рисунке 1.6 представлен пример окна в данном приложении.

Оно позволяет ребенку отрабатывать навыки считывания и расшифровки мимики.

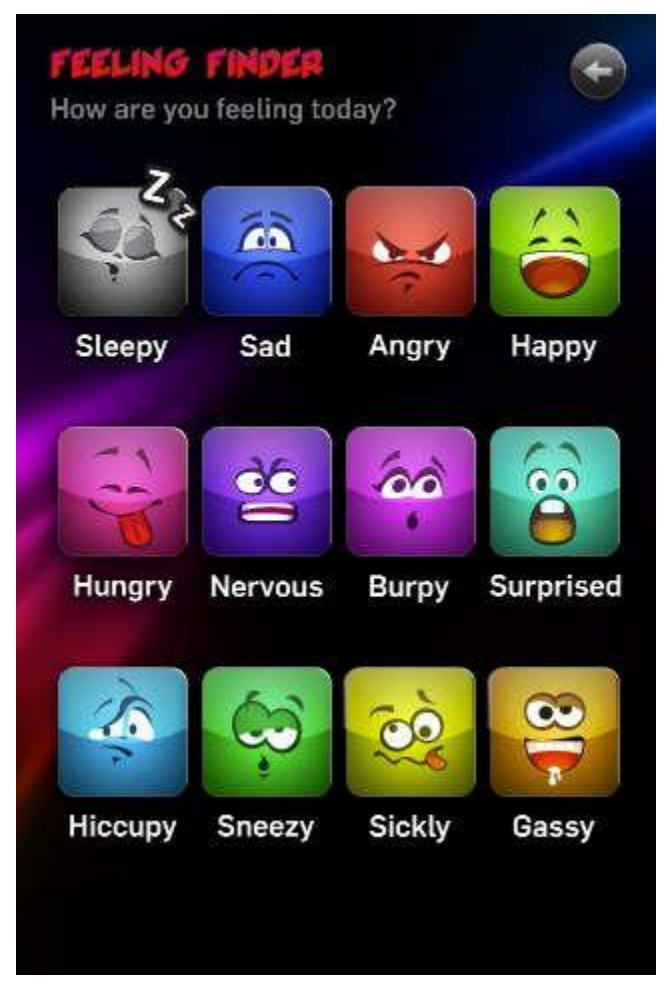

Рис. 1.6. Окно работы с ребенком в приложении «Autism Express». Другим примером интерактивных технологий, направленных на развитие навыков эмоциональной регуляции является приложение для смартфонов и планшетов «Look At Me», разработанное докторами госпиталя «Бунданг» при национальном университете Сеула и профессорами кафедры психологии при университете Йонсей. На рисунке 1.7 представлен пример окна в данном приложении.

Оно использует фотографии, технологии распознавания лиц и миниигры для того, чтобы помочь детям с аутизмом считывать и дифференцировать эмоции окружающих, а также поддерживать с ними зрительный контакт.

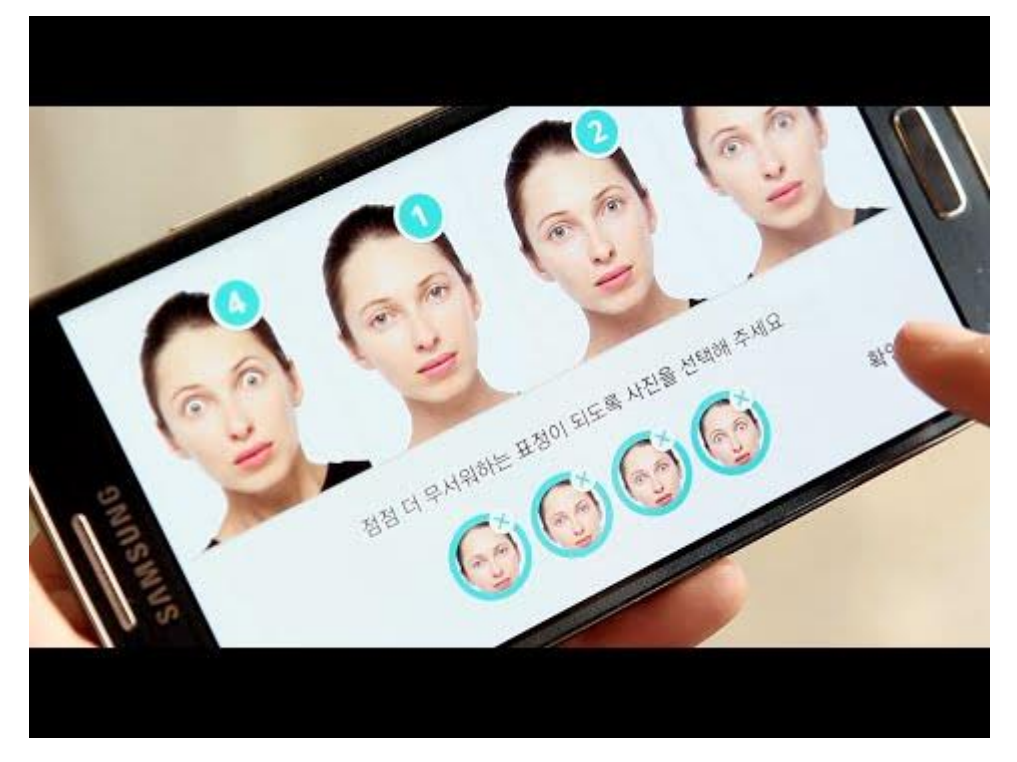

Рис. 1.6. Окно работы с ребенком в приложении «Look At Me».

Анализ аналогичных программных продуктов показал, что сейчас существует множество приложений и программ для работы с детьми аутистического спектра, но большая часть из них на иностранном языке и не способствует развитию социальных навыков. Также большинство приложений является платными.

Опираясь на изложенные основания решено разработать приложения для развития навыков социального взаимодействия у детей с расстройством аутистического спектра.

#### **Выводы по главе 1**

В главе 1 была рассмотрена организационная структура МАОУ «Лицей №67 г. Челябинска», а также описан будущий функционал приложения для развития навыков социального взаимодействия у детей с расстройством аутистического спектра. Подведены основные задачи проекта, и распределён план работы.

Была описана и проанализирована характеристика объекта автоматизации, проведен комплексный анализ представления данных. Учитывая рабочее пространство объекта автоматизации, были учтены все возможные поправки системы.

Описаны цели создания информационной системы. Приложение для развития навыков социального взаимодействия у детей с расстройством аутистического спектра создается с целью повысить эффективность при обучении развития навыков социального взаимодействия детей с расстройством аутистического спектра, также упростит работу педагогалогопеда за счет снижения времени на заполнения отчетной документации.

Выделены подсистемы: подсистема генерации обучающей сессии, подсистема формирования отчетов.

# **ГЛАВА 2. ПРОЕКТИРОВАНИЕ ПРИЛОЖЕНИЯ ДЛЯ РАЗВИТИЯ НАВЫКОВ СОЦИАЛЬНОГО ВЗАИМОДЕЙСТВИЯ У ДЕТЕЙ С РАССТРОЙСТВОМ АУТИСТИЧЕСКОГО СПЕКТРА**

**2.1 Выбор инструментальных средств создания программного продукта и определение архитектуры информационной среды**

Для разработки приложения для развития навыков социального взаимодействия у детей с расстройством аутистического спектра был выбран объектно-ориентированный язык программирования C#.

C# позволяет быстро и легко разрабатывать приложения. При создании C#, его авторы учитывали достижения многих языков программирования, таких как: C++, C, Java и другие [2]. Благодаря тому, что язык разрабатывался с нуля, создателям удалось избавится от неудобных и неприятных особенностей любого из предшествующих языков. C# является простым, удобным и современным языков, по мощности не уступающим C++, но существенно повышающий продуктивность разработок [7].

В качестве платформы для разработки пользовательского интерфейса была выбрана платформа Windows Presentation Foundation (WPF) [30].

Windows Presentation Foundation – это графическая система в составе .Net Framework 3.0 и более поздних версий. Спроектирована под влиянием технологий HTML и Flash и использует аппаратное ускорение.

WPF сочетает в себе удобство верстки страниц и окон, благодаря собственному языку верстки XAML [18]. В основе WPF лежит мощная инфраструктура, которая основана на DirectX – API-интерфейсе графики с аппаратным ускорением, который используется в современных компьютерных играх. Это дает возможность применения развитых графических эффектов, не платя за это производительностью [20].

Вместо рисования пикселей в WPF вы имеете дело с примитивами базовыми фигурами, блоками текста и прочими графическими ингредиентами. Кроме того, доступны такие новые средства, как действительно прозрачные

элементы управления, возможность укладывания друг на друга множества уровней с разной степенью прозрачности [19].

В качестве системы управления базами данных была выбрана SQLite. SQLite - это легко встраиваемая в приложения база данных. SQLite базируется на файлах, она предоставляет довольно широкий набор инструментов для работы с ней, по сравнению с сетевыми СУБД. При работе с SQLite обращения происходят напрямую к файлам, вместо портов и сокетов в сетевых СУБД [29]. SQLite <sub>O</sub>ueHb Поэтому быстрая  $\mathbf{M}$ мощная благодаря технологиям обслуживающих библиотек.

Движок и интерфейс базы находятся в пределах одной библиотеки, все данные можно хранить в одном файле. SQLite считается одной из самых быстрых БД. Используя высоко эффективную инфраструктуру, SQLite может работать в крошечном объёме выделяемой для неё памяти, гораздо меньшем, чем в любых других системах БД. Это делает SQLite очень удобным инструментом с возможностью использования практически в любых задачах возлагаемых на базу данных [28].

Архитектура информационной системы - концепция, определяющая модель, структуру, выполняемые функции и взаимосвязь компонентов информационной системы [8].

Данное приложение содержит централизованную архитектуру. При использовании такой технологии БД, СУБД и программа располагаются на одном компьютере (рис. 2.1). Для такого способа организации не требуется поддержки сети, все сводится к автономной работе.

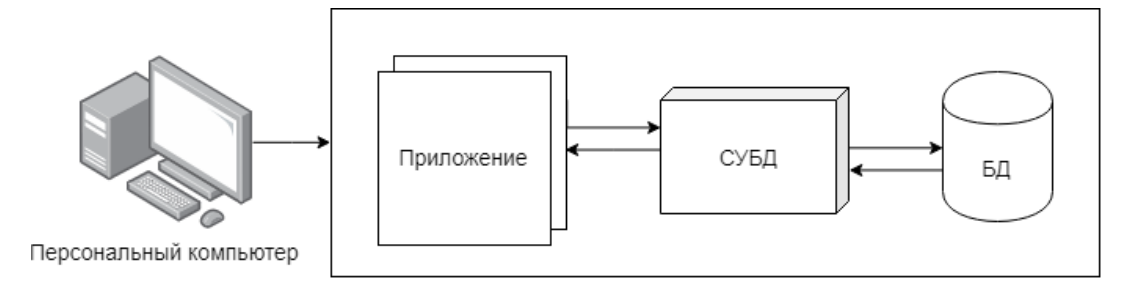

Рис. 2.1 – Центральная архитектура приложения

Работа такого приложения построена следующим образом:

• база данных в виде фала находится на жестком диске компьютера, на том же компьютере установлены СУБД и приложение для работы с БД;

• пользователь запускает приложение, использую интерфейс приложения, он инициирует обращение к БД на выборку информации;

• обращение к БД идет через СУБД, которая инкапсулирует внутри себя сведения о физической структуре БД, СУБД инициирует обращение к данным, обеспечивая выполнение запросов пользователя, результат возвращает в приложение;

• приложение отображает результат выполнения запросов, используя пользовательский интерфейс.

# **2.2 Описание модели данных**

Для создания приложения нам потребуется база данных, содержащая таблицы с основной информацией, имя базы данных: «DTT». Схема сущностей БД приложения для развития навыков социального взаимодействия у детей с расстройством аутистического спектра представлена на рисунке 2.2.

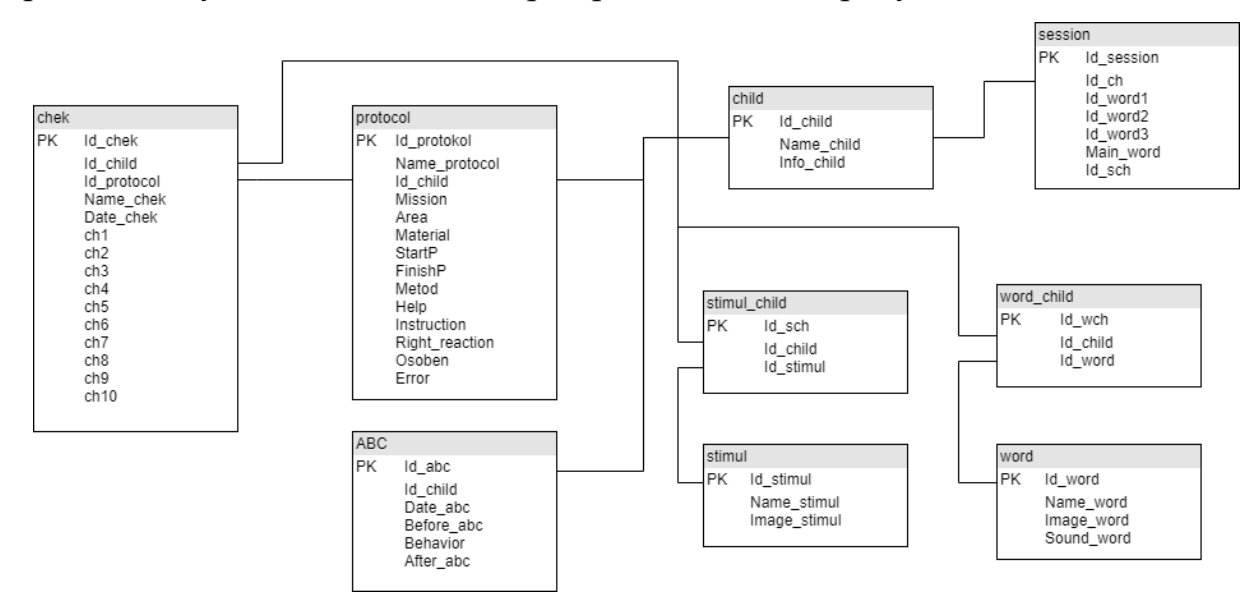

Рис. 2.2 – Схема сущностей БД приложения для развития навыков социального взаимодействия у детей с расстройством аутистического спектра.

# **2.2.1 База данных DTT**

Данная база данных предназначена для хранения необходимой для программы информации и содержит девять таблиц.

Для обеспечения нормальной работы БД, устранения избыточности и других аномалий необходимо произвести нормализацию БД и привести ее, к третьей нормальной форме (Н.Ф.) [17].

Переменная отношения находится в Н.Ф. тогда и только тогда, когда для каждой из её функциональных зависимостей  $X \rightarrow A$  выполняется хотя бы одно из следующих условий [8]:

X содержит A (то есть  $X \rightarrow A$  — тривиальная функциональная зависимость):

 $X$  — суперключ;  $\bullet$ 

А — ключевой атрибут (то есть А входит в состав потенциального ключа).

Проанализировав структуру отношений на предмет выполнения условий нормальных форм, заключим, что все таблицы БД приведены к 3-ей Н.Ф

SQLite поддерживает динамическое типизирование данных. Возможные типы значений: INTEGER, REAL, TEXT и BLOB. Так же поддерживается специальное значение NULL [4].

Каждое значение в любом поле любой записи может быть любого из этих типов, независимо от типа, указанного при объявлении полей таблицы. Указанный при объявлении поля тип хранится для справки в его исходном написании, используется в качестве основы для выбора предпочтений при выполнении неявных преобразований типов на основании похожести этого названия типа на что-либо, знакомое SQLite [13].

В таблицах 2.1-2.9 представлены данные о таблицах БД.

# Таблица «ABC»

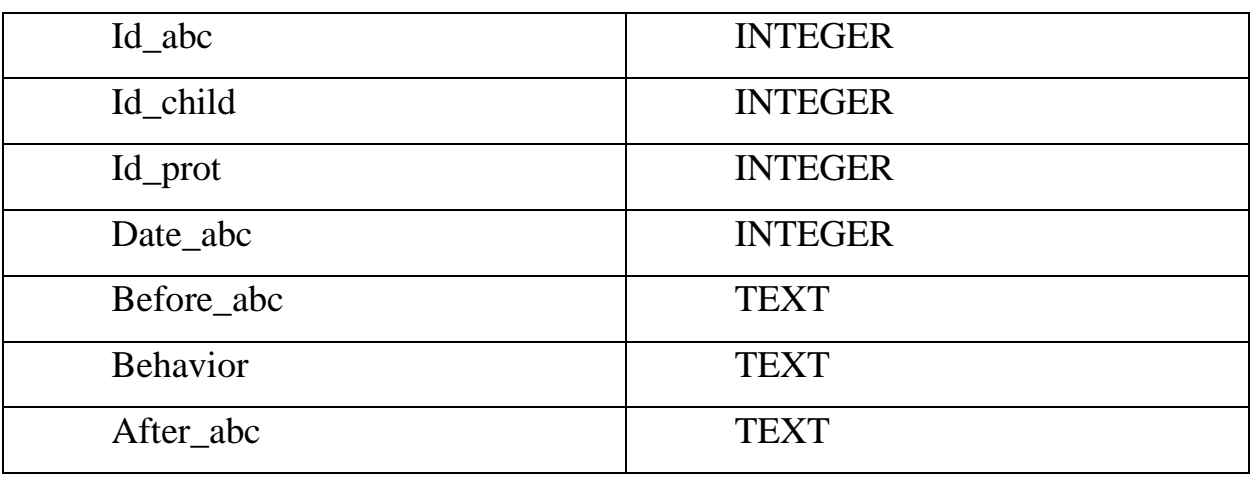

Таблица 2.2

# Таблица «Chek»

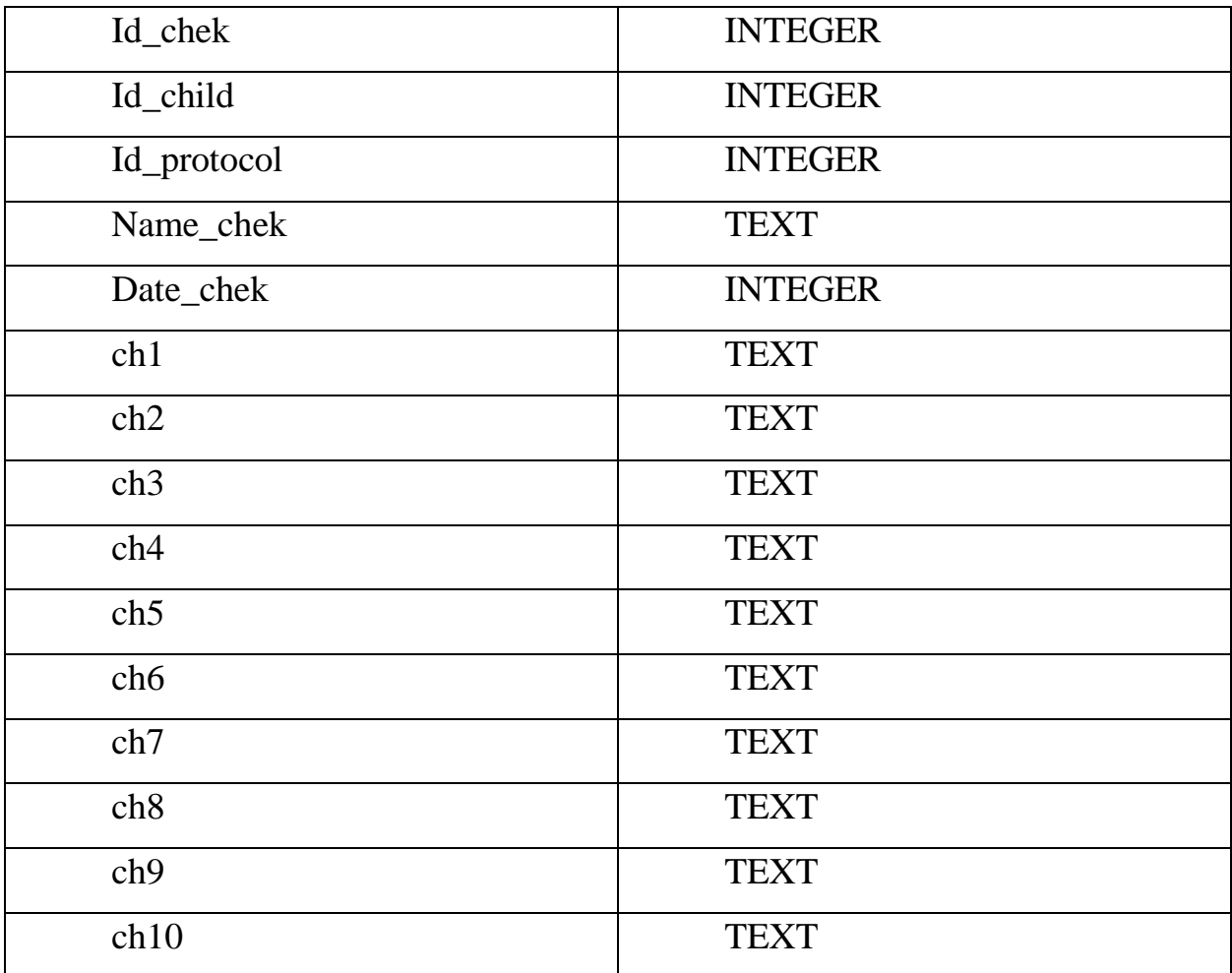

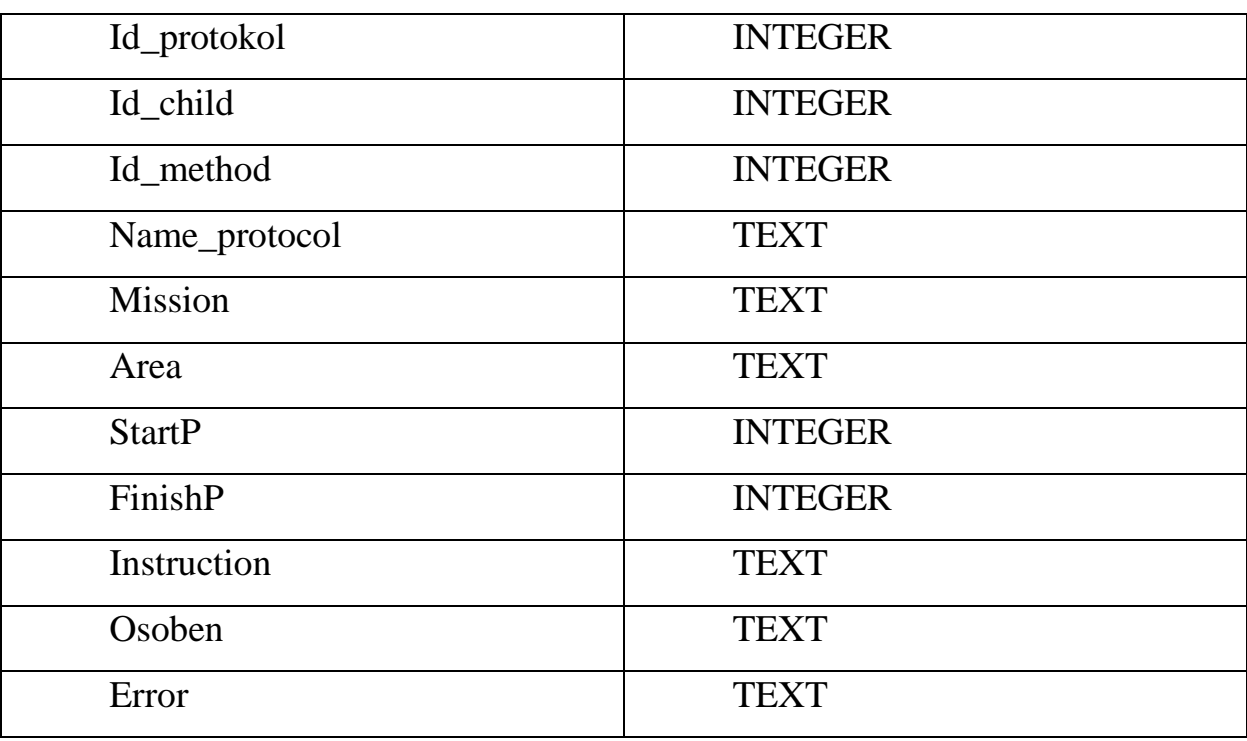

# Таблица «Protocol»

Таблица 2.4

# Таблица «child»

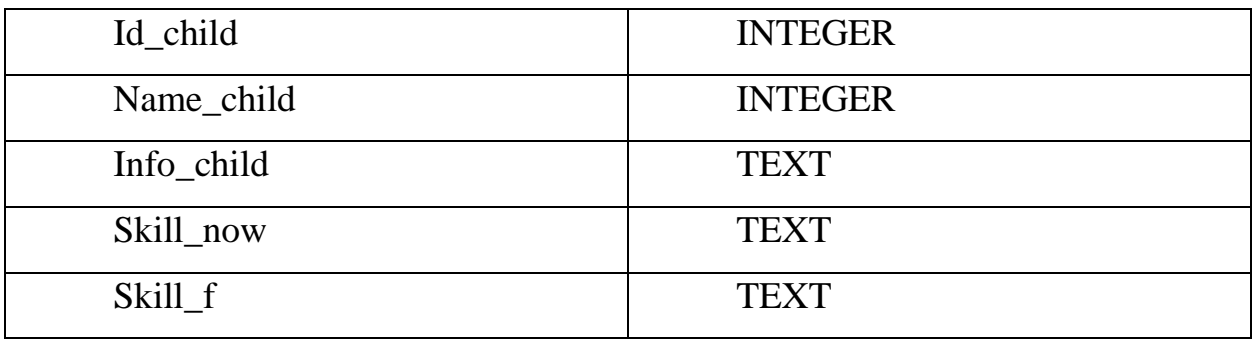

Таблица 2.5

Таблица «session»

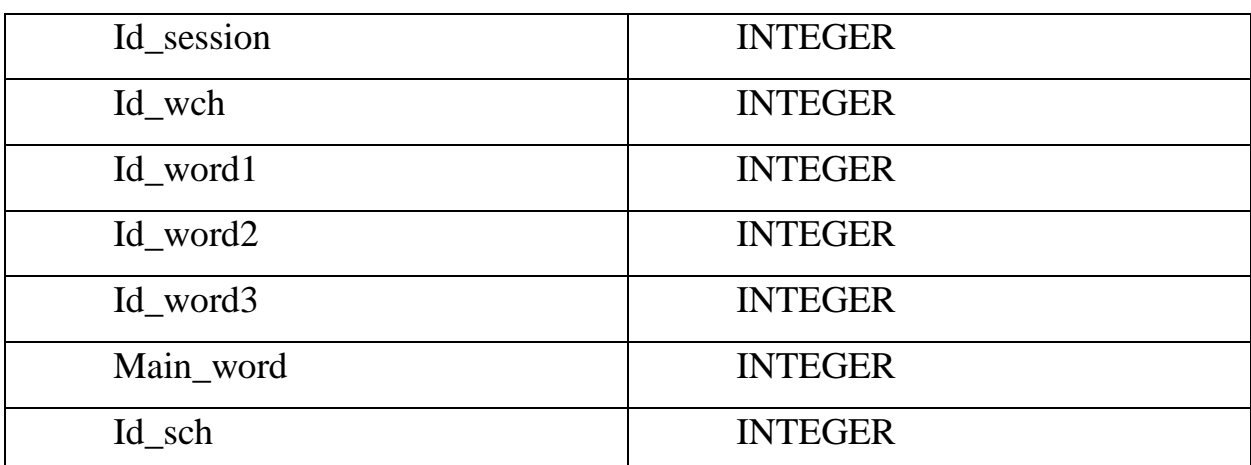

# Таблица 2.6

Таблица «stimul»

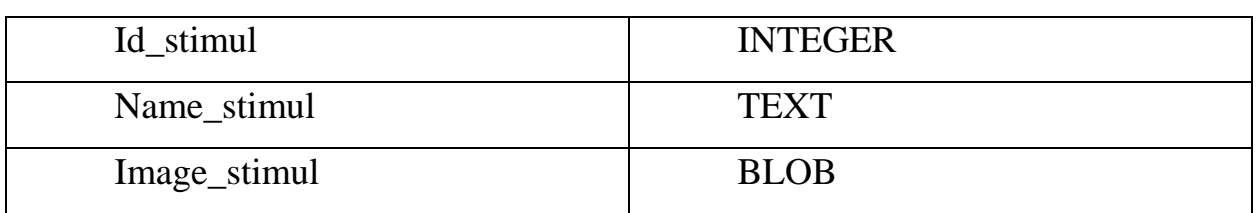

Таблица 2.7

#### Таблица «stimul\_child»

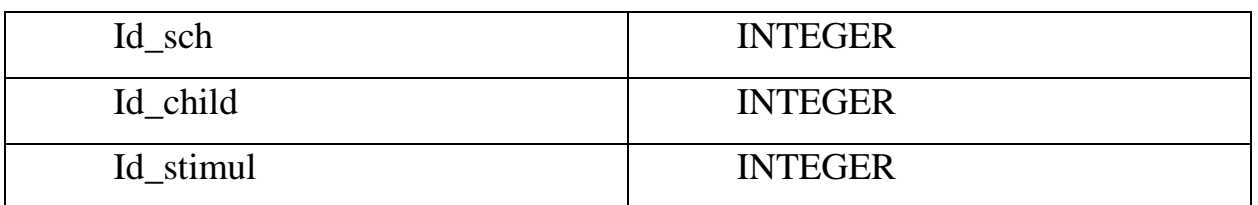

Таблица 2.8

## Таблица «word»

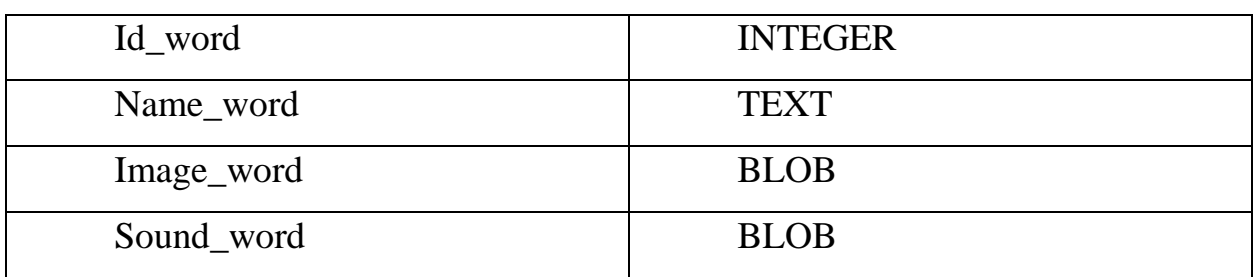

 $\overline{\text{Таблиша } 2.9}$ 

Таблица «word\_child»

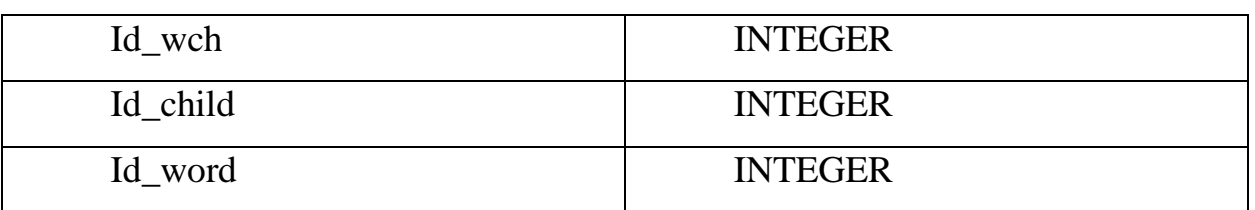

Связи между таблицами выполняется посредством внешнего ключа или FOREIGN KEY.

Внешний ключ или FOREIGN KEY – ограничение уровня таблицы в реляционных базах данных, в том числе и в базе данных SQLite.Внешние ключи определяют правила, по которым будут связаны таблицы в базах данных SQLite [3].

В SQLite внешний ключ объявляется при помощи конструкции FOREIGN KEY, а таблица, на которую ссылается внешний ключ указывается после ключевого слова REFERENC. Указывается таблица и столбец, на который идет ссылка.

В данной базе данных реализована связь «один ко многим» при помощи внешнего ключа. Связь «один ко многим» означает ситуацию, когда строка одной таблицы соответствует нескольким строкам другой таблицы. Это наиболее распространенный тип отношений [11].

#### 2.3 Описание подхода к реализации основных функций

Одной из главных функций приложения для развития навыков социального взаимодействия у детей с расстройством аутистического спектра является создание протокола для обучающих сессий ученика. В протоколе записаны основные действия педагога для всех обучающих сессий. Также страница с созданием непосредственно сценария текущей обучающей сессией.

Протокол было решено выполнить в виде мастера.

Мастер – это инструмент, помогающий пользователю быстро и наглядно иные настройки в осуществить Te или компьютерной программе, интерактивная функция в графическом интерфейсе пользователя, которая представляет собой последовательно сменяющие друг друга диалоговые окна для выполнения определенной задачи, которую можно разбить на этапы.

В данном программном продукте было решено разделить создание протокола на шаги. Было решено отделить выбор основных компонентов протокола.

Большинство данных представлено в виде списков, выводимых в ListBox. Ниже представлен код, позволяющий выводить данный из БД в ListBox. На примере списка учеников, представленного в листинге 1.

Листинг 1

```
void fill child()
```
 $\{$ 

**SOLiteConnection** sqliteCon  $=$ new SQLiteConnection(dbConnectionString);

try

```
 {
                sqliteCon.Open();
               string Query = "select * from child ";
                SQLiteCommand createCommand = new SQLiteCommand(Query, 
sqliteCon);
                //createCommand.ExecuteNonQuery();
                SQLiteDataReader dr = createCommand.ExecuteReader();
                while (dr.Read())
                {
                  ListBoxItem Item = new ListBoxItem();
                  Item.Content = dr.GetString(1);Item.Tag = dr.GetInt32(0); ListBoxChild.Items.Add(Item);
                 Id_child = Item.Tag.ToString();
                }
                sqliteCon.Close();
              }
              catch (Exception ex)
              {
                MessageBox.Show(ex.Message);
              } 
            }
```
Необходимые слова и стимул для обучающей сессии педагог выбирает из списка ComboBox. В листинге 2 представлен код вывода данных из ComBox на страницу.

Листинг 2 private void NameComboBox\_DropDownClosed(object sender, EventArgs e) {
SQLiteConnection(dbConnectionString);

```
 try
 {
```
sqliteCon.Open();

string Query = "select  $*$  from child where Name\_child = "' + NameComboBox.Text.ToString() + "';";

 SQLiteCommand createCommand = new SQLiteCommand(Query, sqliteCon);

> SQLiteDataReader dr = createCommand.ExecuteReader(); dr.Read(); int Id Child  $=$

(int)((ComboBoxItem)NameComboBox.SelectedItem).Tag;

dr.Close();

 Query = "select stimul.Name\_stimul, stimul.Id\_stimul, stimul\_child.Id\_stimul,\_stimul\_child.Id\_child from stimul,\_stimul\_child where stimul child.Id stimul=stimul.Id stimul and stimul child.Id child = " + Id Child.ToString();

```
 createCommand = new SQLiteCommand(Query, sqliteCon);
              dr = createCommand.ExecuteReader(); 
              while (dr.Read())
      {
                ComboBoxItem Item = new ComboBoxItem();
               Item.Content = dr.GetString(0);Item.Tag = dr.GetInt32(1); StimComboBox.Items.Add(Item);
              }
              dr.Close();
              Query = "select word.Name_word, word.Id_word, 
word child.Id word, word child.Id child, word.Image word from word,
```

```
word_child where word_child.Id_word=word.Id_word and word_child.Id_child = "
+ Id_Child.ToString();
               createCommand = new SQLiteCommand(Query, sqliteCon);
               dr = createCommand.ExecuteReader();
               while (dr.Read())
                {
                 ComboBoxItem Item1 = new ComboBoxItem(), Item2 = new
ComboboxItem(),Item3 = new ComboBoxItem():Item1.Content = dr.GetString(0);Item1.Tag = dr.GetInt32(1); ComboBoxWord1.Items.Add(Item1);
                 Item2.Content = dr.GetString(0);Item2.Tag = dr.GetInt32(1); ComboBoxWord2.Items.Add(Item2);
                 Item3.Content = dr.GetString(0);Item3.Tag = dr.GetInt32(1); ComboBoxWord3.Items.Add(Item3); 
                }
                dr.Close();
                sqliteCon.Close();
               sqliteCon.Close();
             }
             catch (Exception ex)
             {
               MessageBox.Show(ex.Message);
```

```
37
```
}

}

#### **Выводы по главе 2**

Во второй главе были рассмотрены инструментальные средства реализации автоматизированной системы. В качестве языка программирования был выбран язык C#, в качестве платформы для разработки пользовательского интерфейса была выбрана платформа WPF, для хранения данных используется система управления базой данных SQLite.

Представлено описание модели данных, приведены типы данных для каждого поля таблицы.

Рассмотрен код на языке C# с помощью которого выполняются функции данного программного продукта.

# **ГЛАВА 3. ДОКУМЕНТИРОВАНИЕ ГОТОВОГО ПРОГРАММНОГО ПРОДУКТА**

#### **3.1 Испытание системы**

Испытание информационной системы и тестирование программного продукта очень похожи, но на практике это совсем не так.

Информационная система – это не только используемые в ее составе программные компоненты, но и аппаратное и организационное обеспечение. Необходимо учесть, что каждые программные компоненты входящие в состав системы, не должны конфликтовать с техническим сопровождением предприятия. Аппаратное и организационное обеспечение на предприятии не должно вызывать проблем в работе информационной системы [16].

Все виды испытаний информационной системы делятся на функциональные и нефункциональные тесты.

Функциональное тестирование призвано показать (доказать), что автоматизированные рабочие места информационной системы предоставляют пользователям ровно ту функциональность, которую они от нее ожидают. Система выполняет свои функции корректно.

Нефункциональное тестирование подтверждает или опровергает соответствие таких свойств информационной системы, как производительность, надежность, эргономичность и т.д. заданным на этапе ее проектирования параметрам. Система выполняет свои функции в срок, в должном объеме и с приемлемым качеством, и пользоваться ею удобно.

Виды функционального тестирования [9]:

- компонентное тестирование;
- интеграционное тестирование;
- тестирование прототипа.

Виды нефункционального тестирования:

- нагрузочное тестирование;
- стрессовое тестирование;

- объемное тестирование;
- тестирование стабильности;
- тестирование надежности;
- тестирование эргономики решений.

Такое количество тестов излишне для внедрения приложения для развития навыков социального взаимодействия у детей с расстройством аутистического спектра. При тестировании ПП на предприятии практики, затронуты лишь несколько сфер их вышеуказанной классификации нефункциональных тестов. Функциональное тестирование проведено полностью.

ПП данной информационной системы разрабатывался под одного пользователя, поэтому внедрять в систему авторизацию не имеет смысла.

Администратором будет являться человек, работающий с данным продуктом, в случае данного проекта это педагог-логопед. Он работает с данной системой, как с основным помощником в составлении обучающих сессий и формирование отчетов.

Тестирование данной системы состоит из нескольких этапов:

• согласование технических возможностей – минимизация конфликтов, которые могут возникнуть в следствии несоответствия технического обеспечения на персональном компьютере педагога, с требованиями к работе приложения для развития навыков социального взаимодействия у детей с расстройством аутистического спектра;

• запуск программы – папка с базой данных и файлом расширения «\*.EXE», с виртуального носителя. Возможно, копировать на любое место на жестком диске компьютера. После завершения копирования, необходимо открыть файл с расширение «\*.EXE». Проверить правильность загрузки начальной формы и удостовериться в отсутствии ошибок.

Далее этапы можно условно разбить на поэтапную проверку каждой функции программного продукта. Основных функций три: Введение данных о ребенке, Формирование обучающей сессии и Формирование отчетов.

#### **3.2 Руководство пользователя**

#### **3.2.1 Аннотация**

Данный документ представляет собой дополнительную документацию к программному продукту для развития навыков социального взаимодействия у детей с расстройством аутистического спектра. Конкретно данное приложение к проекту является руководством пользователя.

Интерфейс программного продукта (ПП) приложения для развития навыков социального взаимодействия у детей с расстройством аутистического спектра выполнен в простом и лаконичном стиле для минимизации недопонимания функций со стороны оператора.

Пользовательский интерфейс ПП, служит информационной поддержкой деятельности оператора, предоставляет функции.

Документ подготовлен в соответствии с РД 50-34.698-90 - в части структуры и содержания документов, и в соответствии с ГОСТ 34.201-89 – в части наименования и обозначения документов [10].

#### **3.2.2 Область применения**

Программный продукт применяется непосредственно в рамках работы педагога-логопеда. Выполняет ряд операций, связанных с созданием обучающей сессии для ученика.

#### **3.2.3 Краткое описание возможностей**

Автоматизированная Информационная Система (АИС) Приложение для развития навыков социального взаимодействия у детей с расстройством аутистического спектра выполняет следующие функции:

- формирование обучающей сессии;
- формирование отчетов по обучающем сессии.

#### **3.2.4 Уровень подготовки пользователя**

Для эксплуатации ИС Конструктор практико-ориентированных задач по программированию определены следующие пользователи:

• оператор (он же педагог-логопед).

Оператор обязан:

• ознакомиться с руководством пользователя перед эксплуатацией программного продукта;

• иметь общие сведения о система и ее назначении;

• иметь общее представление о интерфейсе программного продукта информационной системы;

• ознакомиться с содержанием общих данных БД, и его архитектурой;

• осуществлять поддержку справочников и их обновлением (ввод, изменение данных и т.д.);

• иметь средние навыки пользования персональным компьютером.

# **3.2.5 Приложение к разрабатываемой ИС**

Руководство пользователя АИС Приложение для развития навыков социального взаимодействия у детей с расстройством аутистического спектра.

# **3.2.6 Список обозначений и сокращений**

- БД База данных;
- ПП программный продукт;
- ИС Информационная Система;
- АИС автоматизированная Информационная Система.

# **3.2.7 Назначение**

АИС предназначена для упрощения проведения обучающих сессий у детей с расстройством аутистического спектра.

АИС Приложение для развития навыков социального взаимодействия у детей с расстройством аутистического спектра выполняет следующие функции:

- обеспечить упрощение создания сценария обучающей сессии;
- обеспечить упрощение проведения обучающей сессии с учеником;

• обеспечить упрощение по формированию отчетов по работе с учеником.

А также ряд возможностей:

- генерации сценария обучающей сессии;
- проведения обучающей сессии с учеником;
- формирование отчетов по работе с учеником.

## **3.2.8 Условия применения**

АИС эксплуатируется только при соблюдении предписываемых требованиях к системе, которые касаются технических, системных и прикладных сфер.

Системные требования:

• операционная система: Windows 7 SP4(только 64бит), Windows 8.1, Windows 10;

- оперативная память: от 128 мегабайт;
- необходимо наличие пакета Microsoft Office, версии 2007 и выше.

Особенно необходимы наличие программ из данного пакета: Microsoft Word 2007.

## **3.2.9 Состав и содержание носителя данных**

На носителе данных размещены следующие файлы:

Dtt.exe – программный продукт;

• Dtt.bd – база данных ИС, необходимая для функционирования системы. Приложение работает без ошибок, только при наличии данного файла в одном каталоге с «Dtt.exe»;

• Руководство пользователя.docx – данный документ является поддержкой ИС. Текстовый файл, являющийся приложением системы;

• Квалификационная работа.docx – приложение с подробным описанием системы, тонкостями и общими требованиями.

# **3.2.10 Порядок загрузки данных и программ**

Два файла необходимо разместить на локальном диске системы:

Dtt.exe – программный продукт;

• Dtt.bd – база данных ИС, необходимая для функционирования системы.

Приложение будет работать без ошибок, только при размещении обоих файлов в одном каталоге.

## **3.2.11 Главное окно**

На рисунке 3.1, изображена главная форма ПП. На ней имеется меню программы, состоящее из: «Ребенок», «Документы», «Сессия», «Печать», «Справка».

«Ребенок» - раскрывающийся список, содержит: «Добавить», «Изменить».

«Документы» - раскрывающийся список, содержит: «Протокол», «Чеклист».

«Сессия» - раскрывающийся список, содержит: «Новая сессия», «Начать сессию».

«Справка» - раскрывающийся список, содержит: «Руководство пользователя», «Сведения о программе».

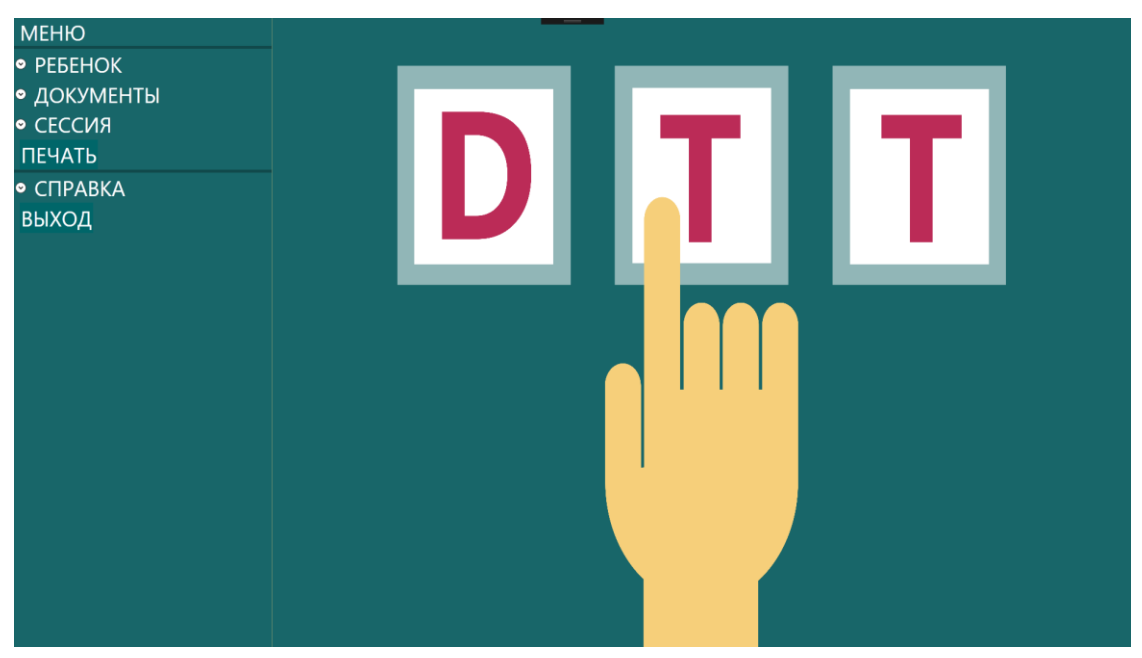

Рис. 3.1 – Главное окно

# **3.2.12 Ребенок**

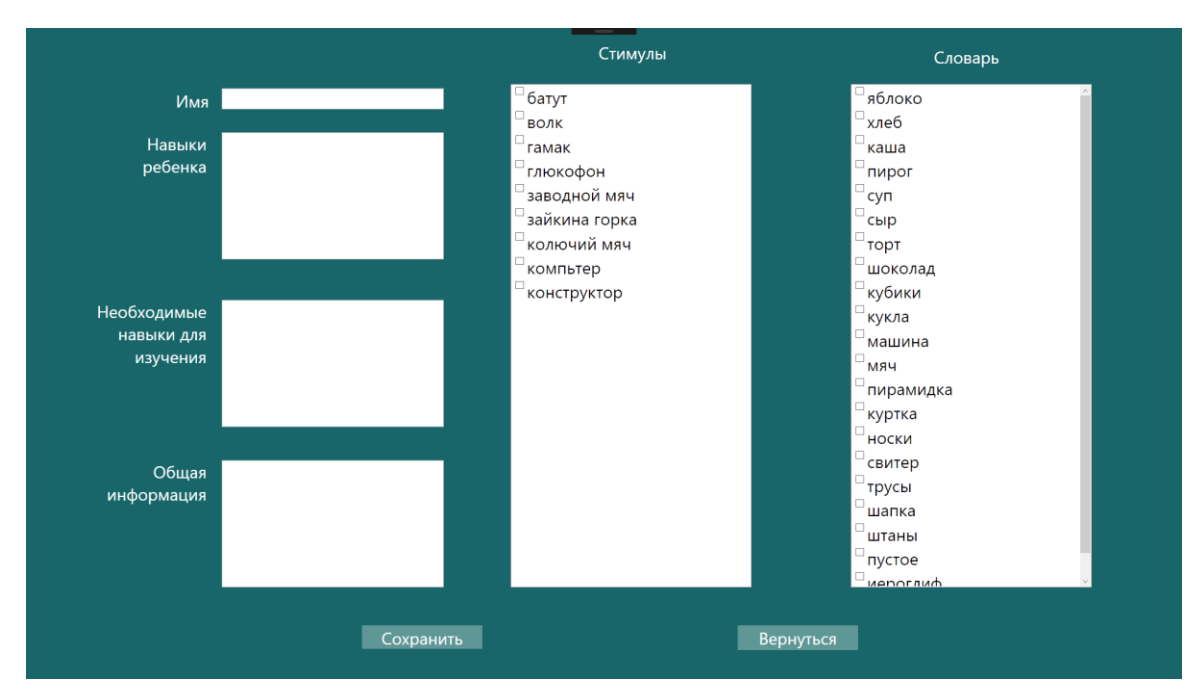

Рис. 3.2 – Окно добавления информации об ученике

На данной странице (рис. 3.2) педагог добавляет новое имя ребенка. В целях сокрытия информации о ребенке преподаватель вводит псевдоним ребенка, и он должен быть уникальным для системы. Также можно ввести общую информацию о ребенке, но это не обязательно.

Необходимо выбрать хотя бы один стимул, мотивирующий ребенка для обучения. Также нужно выбрать те слова, которые ребенок будет изучать во время обучающих сессий. Если не выбран ни один стимул и ни одно слово появиться сообщение об ошибке.

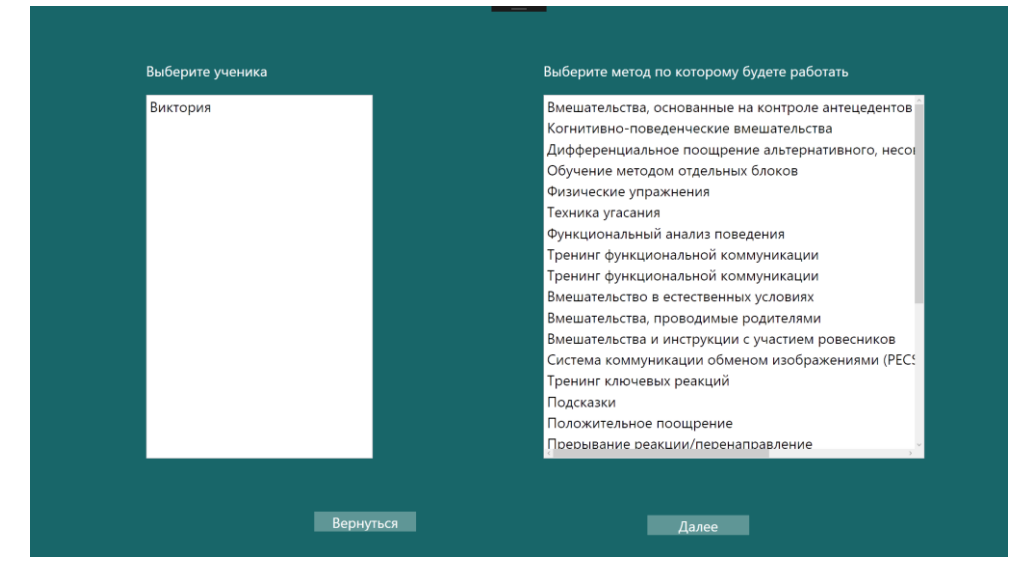

## **3.2.13 Протокол**

Рис. 3.3 – Начальное окно Протокола

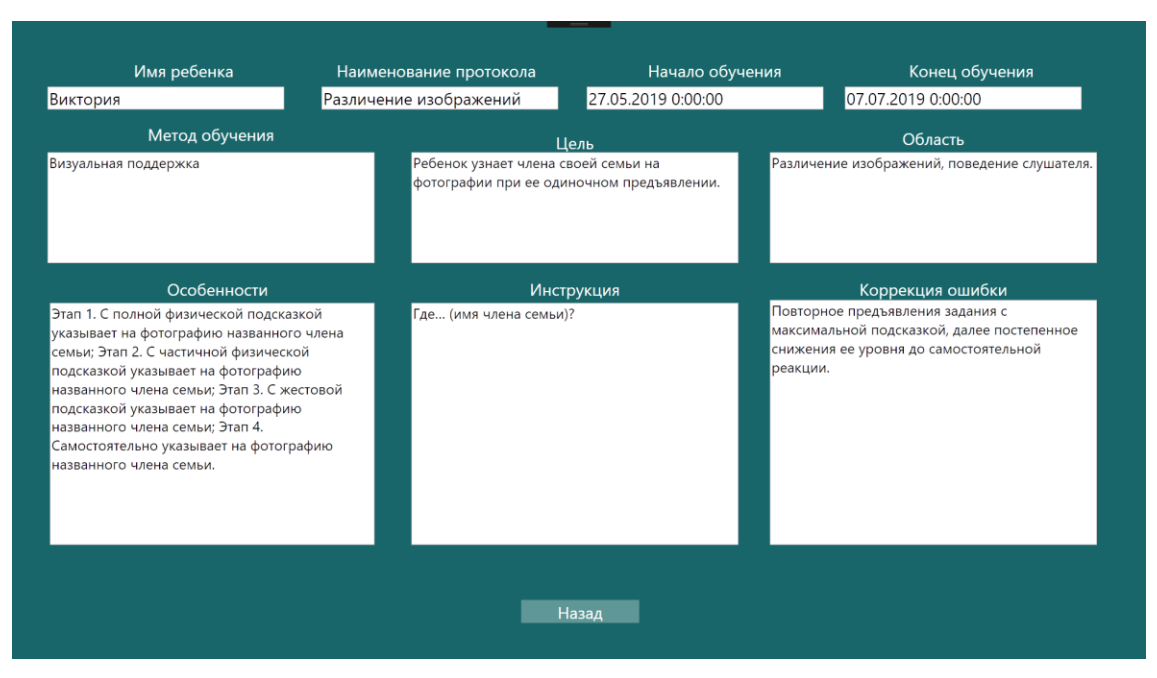

Рис. 3.4 – Итоговое окно Протокола

На данной странице (рис. 3.3) необходимо выбрать ученика для данного протокола и метод обучения, которые выгружается из БД. После последовательного ввода данных перед педагогом откроется окно (рис. 3.4) с просмотром введенных данных на предыдущих этапах.

# **3.2.14 Чек-лист**

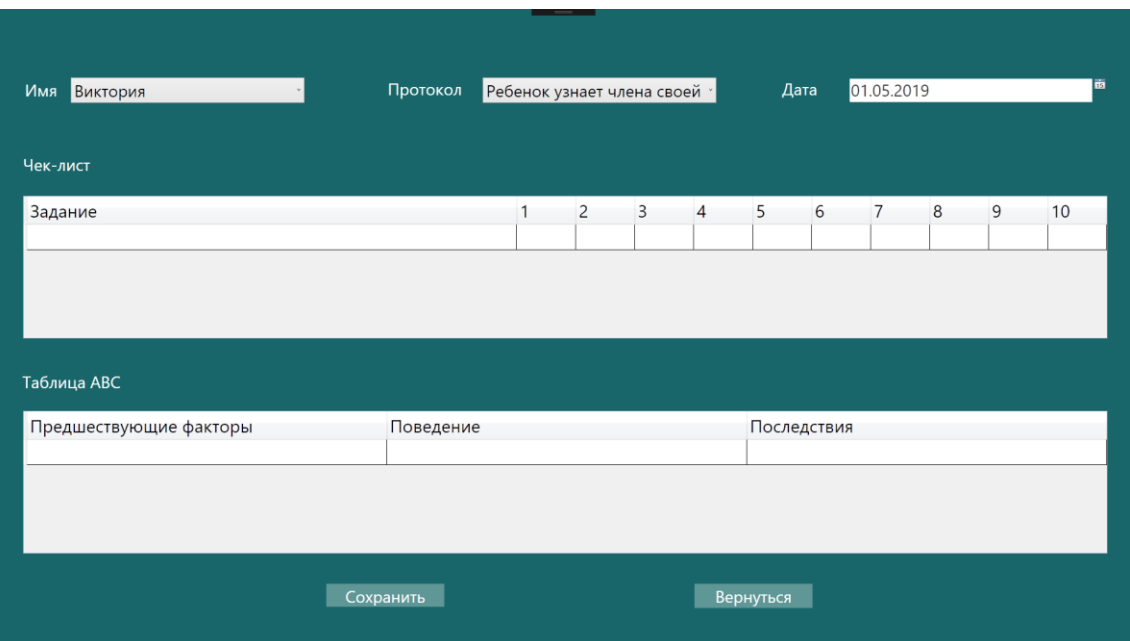

Рис. 3.5 – Окно Чек-лист

На данной странице (рис. 3.5) педагог вносит необходимые данные в таблицу Чек-лист и ABC после обучающей сессии.

#### **3.2.15 Создание сессии**

На данной странице (рис. 3.6) располагается список учеников и соответствующего списка слов и стимулов, полученных из БД.

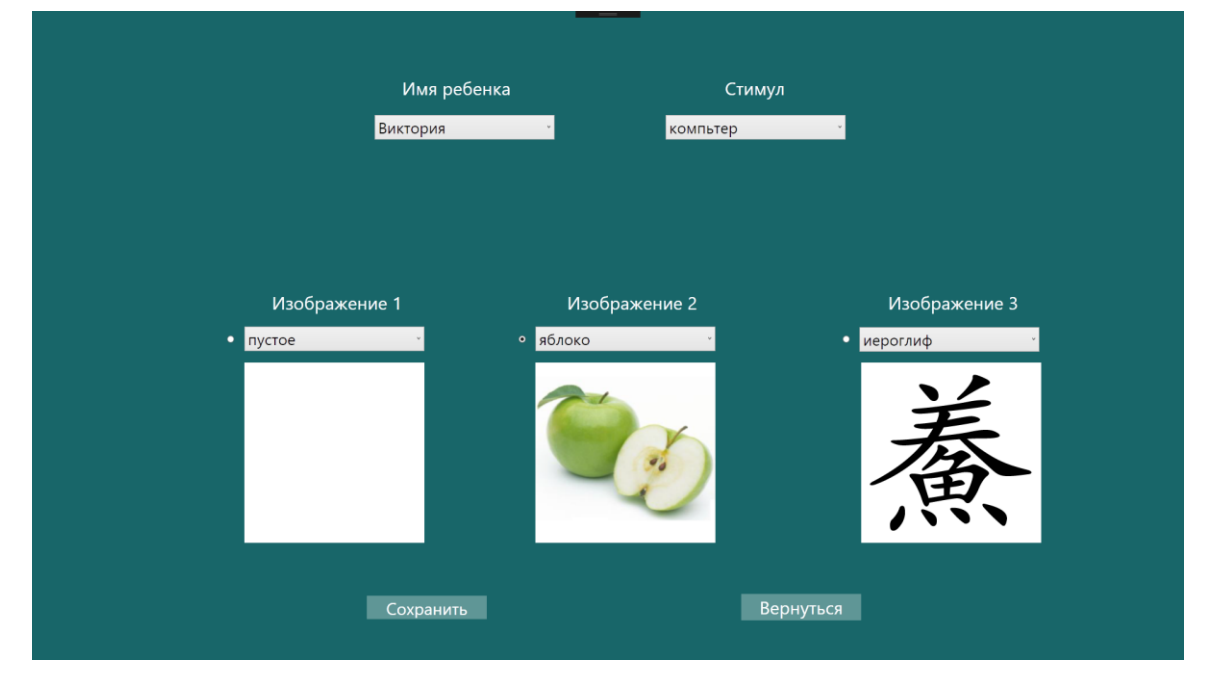

Рис. 3.6 – Окно выбора слов и стимула на данную обучающую сессию

### **3.2.16 Содержание**

На данной странице (рис. 3.7) представлено окно текущей сессии с выбранными до этого параметрами: слова, стимул. Для озвучивая слова, которое ребенок должен выбрать из имеющихся, нужно нажать на изображение колонки. На боковой панели находится кейс для «звезд» и стимул ребенка на текущую сессию.

При прохождении сессии ребенок должен правильно выбрать изображение слова, которое изучается и нажать на это изображение.

Обучающая сессия делиться на три этапа. После каждого этапа ребенок получает «звезду» и напоминание о том, что он получит, когда завершит обучающую сессию.

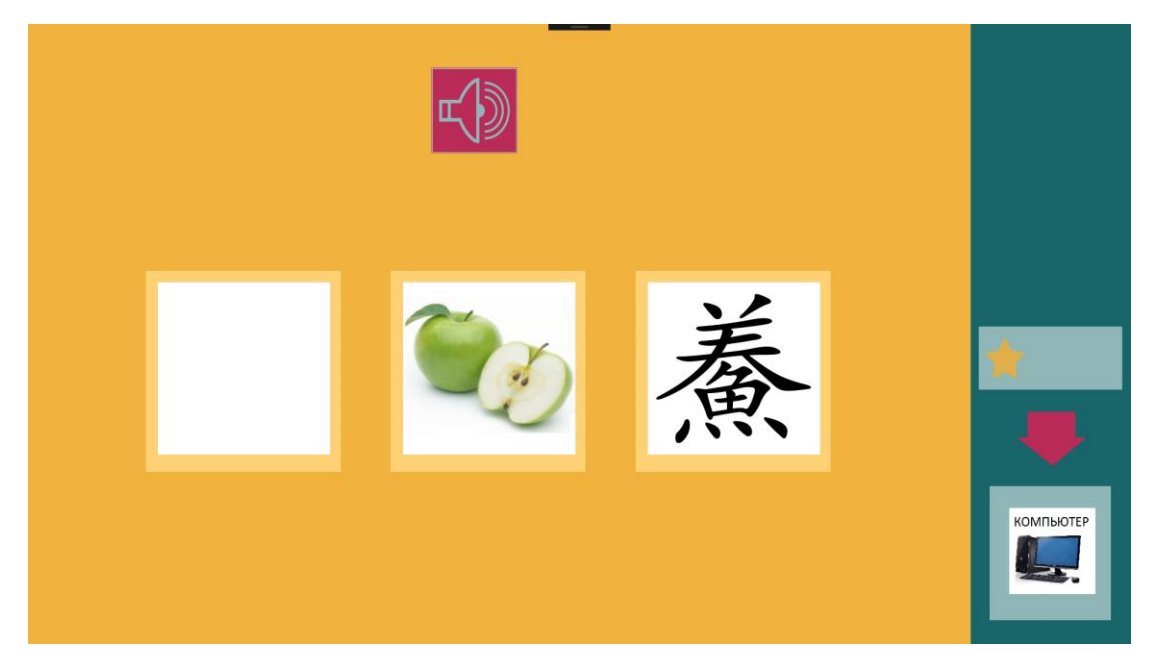

Рис. 3.7 – Окно текущей сессии

# **3.2.17 Печать**

| Имя<br>Виктория                                                    | Протокол                                                                                 |             | Различение изображений се |     |             |                |              |   |           |           |                                                     |
|--------------------------------------------------------------------|------------------------------------------------------------------------------------------|-------------|---------------------------|-----|-------------|----------------|--------------|---|-----------|-----------|-----------------------------------------------------|
| Чек-лист                                                           |                                                                                          |             |                           |     |             |                |              |   |           |           |                                                     |
| Задание                                                            |                                                                                          | Дата 1      | $\overline{c}$            | 3   | 4           | 5              | 6            | 7 | 8         | 9         | 10                                                  |
| Узнать маму                                                        |                                                                                          | 20.06.2     | Ч                         | c   | c           | $\overline{+}$ | $+$          |   |           |           |                                                     |
| Узнать папу                                                        |                                                                                          | $20.06.2$ 4 | Ч                         | lч. | ч           | c              | $\mathsf{C}$ | Ċ | $\ddot{}$ | $\ddot{}$ |                                                     |
| Таблица АВС                                                        |                                                                                          |             |                           |     |             |                |              |   |           |           |                                                     |
| Предшествующие факторы                                             | Поведение                                                                                |             |                           |     | Последствия |                |              |   |           | Дата      |                                                     |
| Видит мотивационный стимул (поезд). Кричит, плачет, падает на пол. |                                                                                          |             |                           |     |             |                |              |   |           |           | Гашение. Ребенок успокаивается, инст 20.06.2019 0:0 |
| Ребенку предлагается задание.                                      | Уходит из-за стола, пытается выйти из Смена мотивационного стимула. Ребен 20.06.2019 0:0 |             |                           |     |             |                |              |   |           |           |                                                     |
|                                                                    |                                                                                          |             |                           |     |             |                |              |   |           |           |                                                     |

Рис. 3.8 – Окно критериев задачи

На данной странице (рис. 3.8) педагог должен выбрать ученика и протокол, по которому подгружаются данные из БД в таблицы Чек-лист и ABC.

При нажатии кнопки Печать открывается документ Word с представленными данными.

## **3.3 Технико-экономическое обоснование программного продукта**

Целью выполнения технико-экономического обоснования является распределение и обоснованность растраты ресурсов на разработку программного продукта.

Разработка программного продукта требует трудовых затрат, приобретения расходных материалов и других затрат [34].

Расчет затрат на оплату труда представлен в таблице 3.1.

Таблица 3.1

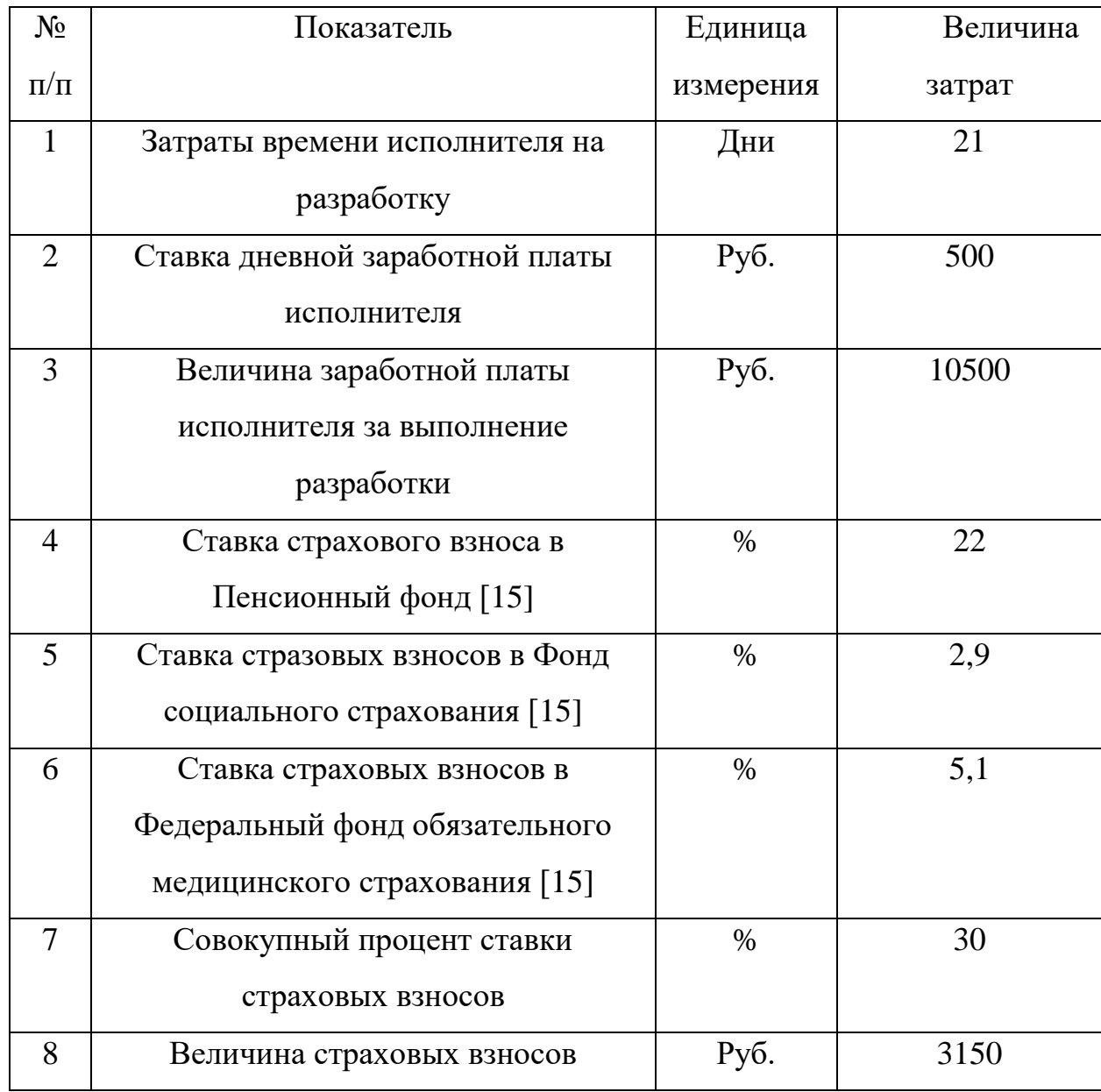

Расчет затрат на оплату труда

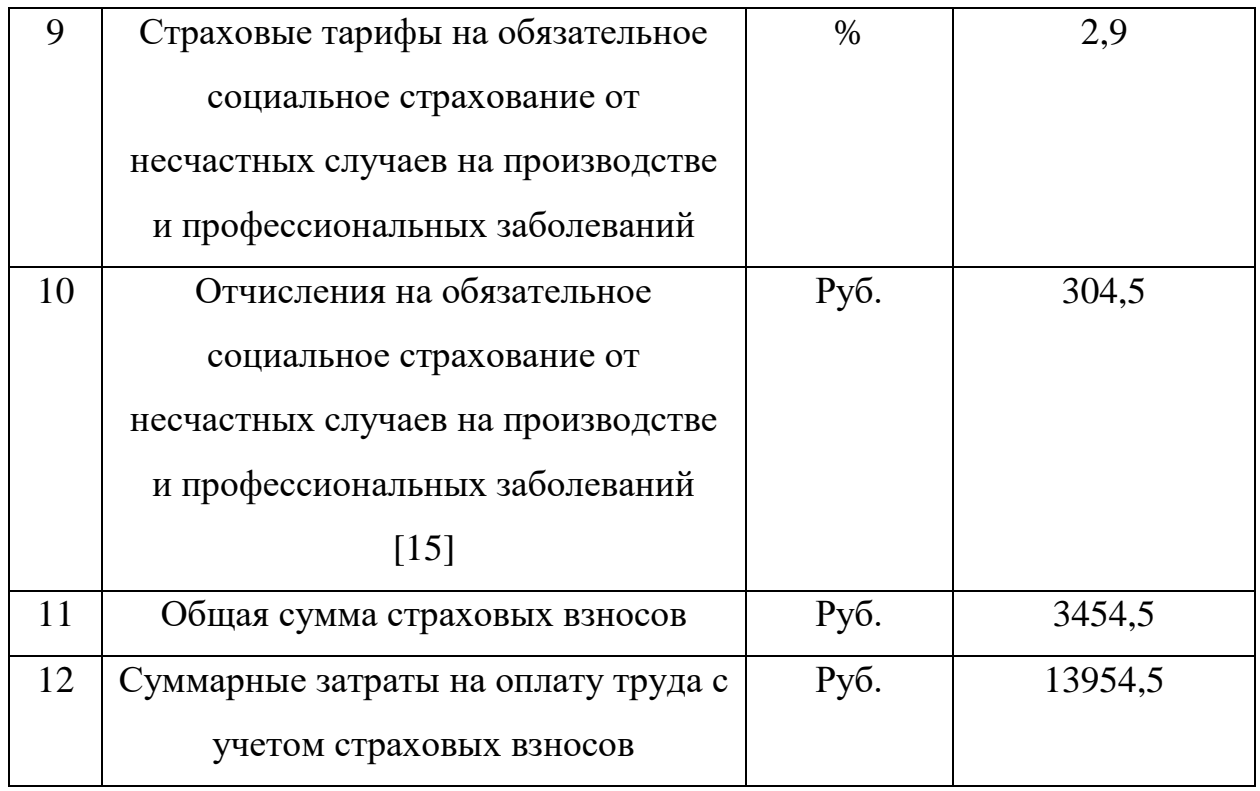

Расчет затрат на материалы, приобретаемые для выполнения разработки, представлен в таблице 3.2.

Таблица 3.2

# Расчет затрат на материалы

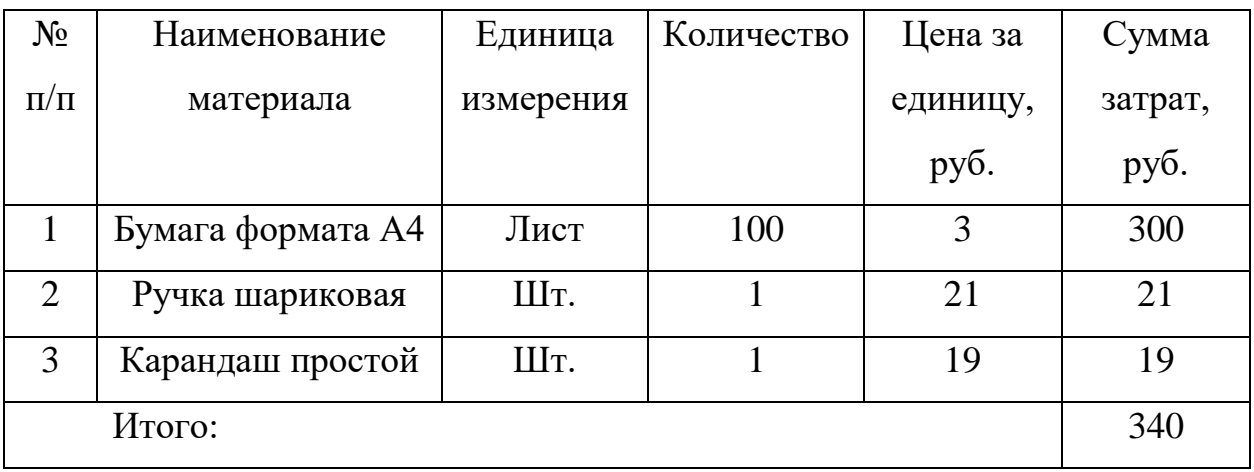

Расчет стоимости прочих затрат представлен в таблице 3.3.

# Таблица 3.3

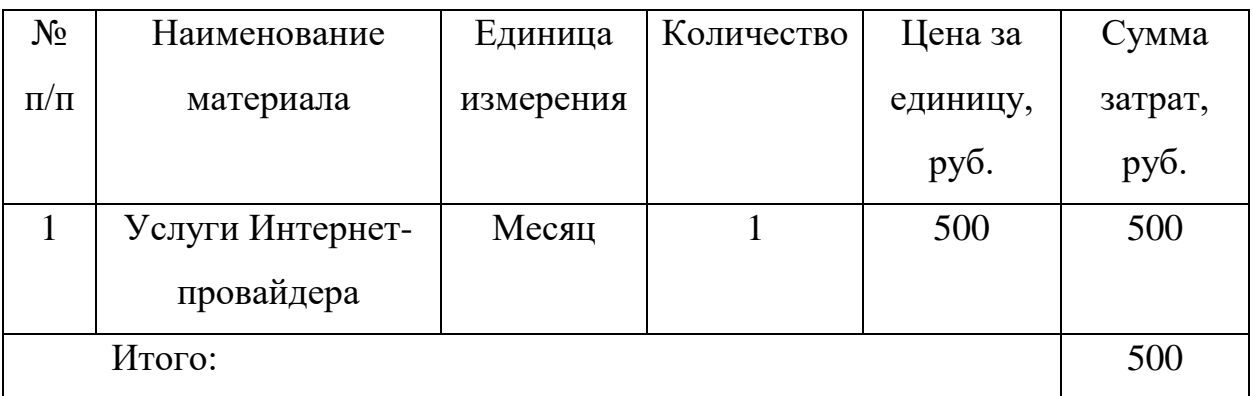

Расчет стоимости прочих затрат

Расчет полной себестоимости на разработку программного продукта представлена в таблице 3.4.

Таблица 3.4

# Расчет полной себестоимости и цены договора на разработку

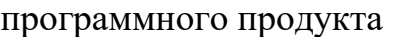

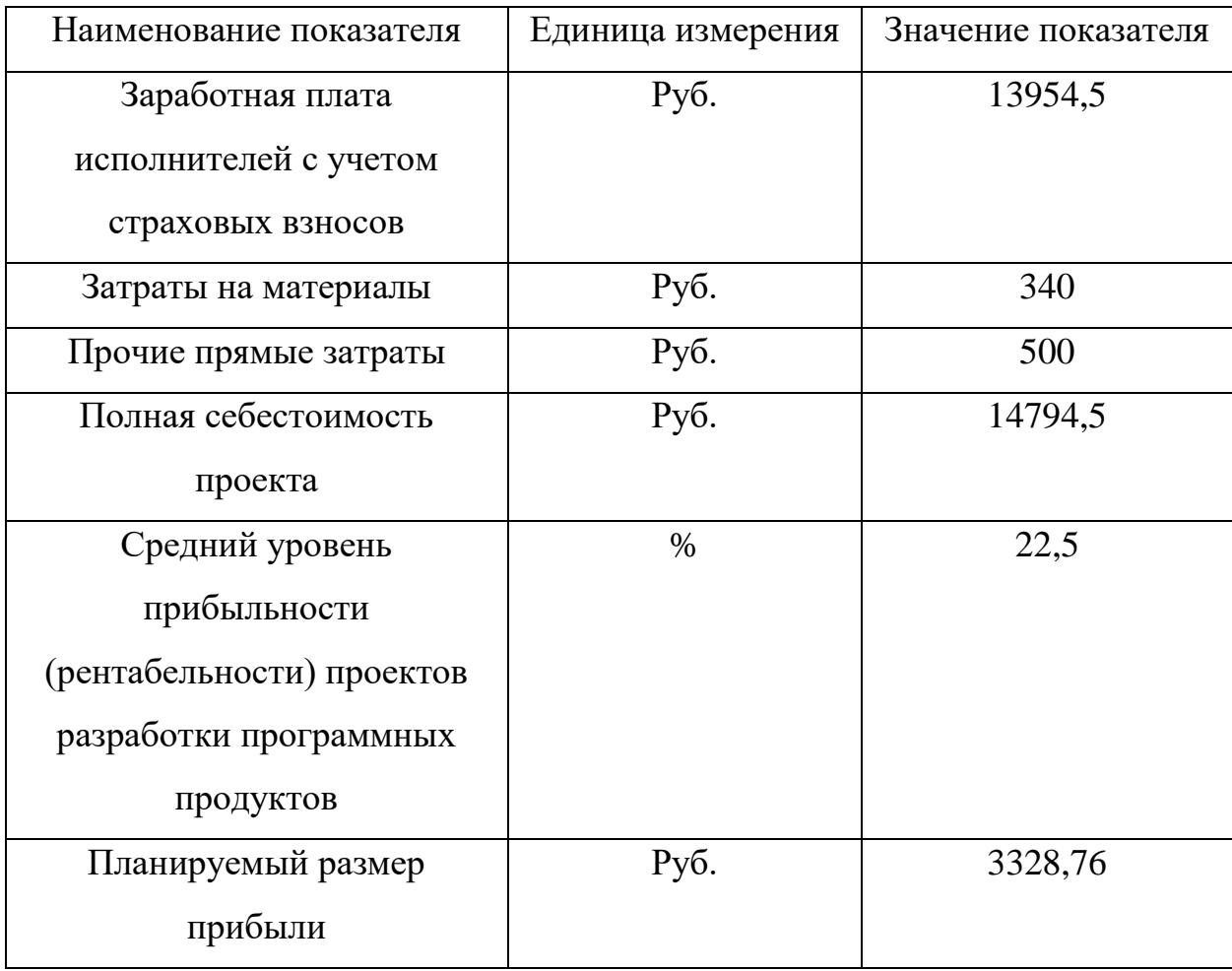

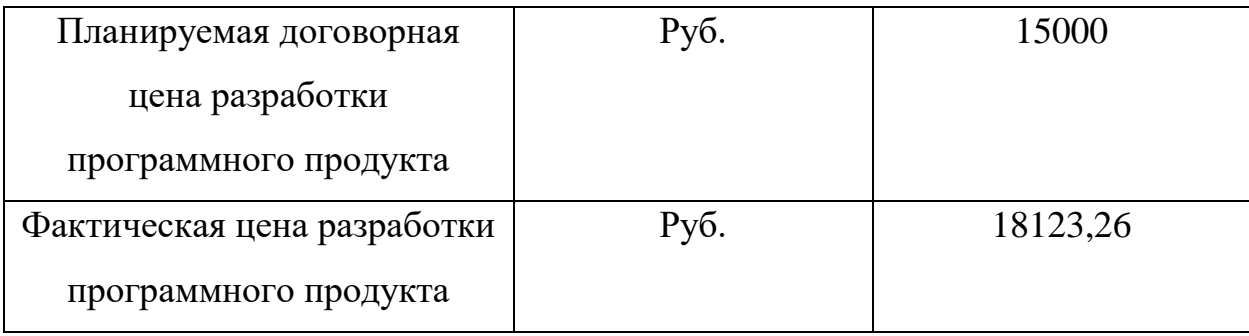

#### **Выводы по главе 3**

В третьей главе была спроектирована модель ИС, реализована совместно с разработкой ПП. В последствии данный продукт может стать хорошим помощником педагогу-логопеду в проведении занятий. В ходе разработки проводились различные тесты и испытания ИС, их целью было минимизировать проблемы с работой ПП в будущем.

В рамках испытаний смоделировано максимальное количество типовых действий и ошибок пользователя, выявлены и устранены недочеты в алгоритмах информационной системы.

ИС отвечает требованиям технического задания, а также выполняет поставленную перед ней задачу.

Было разработано руководство пользователя ИС (с включенными в него скриншотами), которое облегчит использование ПП в дальнейшем.

Выполнено технико-экономическое обоснование, демонстрирующее экономическую целесообразность всей работы и разработки ПП в отдельности.

#### **Заключение**

Главным результатом квалификационной работы является создание автоматизированной информационной системы «Приложение для развития навыков социального взаимодействия у детей с расстройством аутистического спектра». Которая, в свою очередь, облегчает работу педагогу-логопеду по подготовке обучающих занятий с учениками.

Была рассмотрена организационная структура МАОУ «Лицей №67 г. Челябинска», а также описан будущий функционал системы «Приложение для развития навыков социального взаимодействия у детей с расстройством аутистического спектра». Проведён комплексный анализ представления данных

После того как была описана и проанализирована характеристика объекта автоматизации, были описаны цели создания информационной системы.

• автоматизировать работу педагога-логопеда в проведении обучающей сессии;

• автоматизировать работу по формированию отчетов по работе с учеником.

Выделены подсистемы: подсистема генерации обучающей сессии, подсистема формирования отчетов.

Основываясь на анализе аналогичных программных продуктов, была определенна целесообразность данного проекта, доказана актуальность разработки информационной системы.

В ходе разработки проводились разнообразные тесты и испытания ИС, с целью минимизации проблем с работой программного продукта в будущем. Было смоделировано максимальное количество типовых действий и ошибок пользователя, выявлены и устранены недочеты в алгоритмах информационной системы.

Как следствие, разработанная информационная система, отвечает требованиям технического задания, а также выполняет поставленную перед ней задачу.

Было разработано руководство пользователя ИС (с включенными в него скриншотами), которое сильно облегчает использование ПП в дальнейшем.

Выполнено технико-экономическое обоснование, демонстрирующее экономическую целесообразность как всей работы, так и разработки ПП отдельно.

# **Библиографический список**

1. Конституция РФ, Федеральный закон «Об образовании», Федеральный закон «О социальной защите инвалидов в РФ» ст.19 N 181-ФЗ.

2. Албахари, Б. C# 7.0. Справочник. Полное описание языка [Текст] / Б. Албахари, Д. Албахари. — М.: Диалектика, 2018. — 1024 с. — ISBN: 978-5- 6040043-7-1.

3. Андон, Ф. И. Язык запросов SQL. Учебный курс [Текст] / Ф. И. Андон, В. А. Резниченко. — СПб.: Питер, Киев: BHV, 2006. — 416 с. — ISBN: 5-469- 00394-9, 996-552-192-6.

4. Астахова, И. Ф. SQL в примерах и задачах [Текст] / И. Ф. Астахова, А. П. Толстобров, В. М. Мельников. – Мн.: Новое знание, 2002. — 176 с. — ISBN: 985-475-004-3.

5. Беляев, К. В. Об автоматической генерации закрытых тестовых заданий // Обозрение прикладной и промышленной математики, М.: Издательство «ТВП». 2005. Т. 12. С. 912-913.

6. Битянова, М. Р. Инклюзивное образование// Классное руководство и воспитание школьников. — 2015. — И65 М. — С. 224.

7. Вагнер, Б. Введение в язык C# и .NET Framework. [Электронный ресурс] / Б. Вагнер. – URL: https://docs.microsoft.com/ru-ru/dotnet/csharp/gettingstarted/introduction-to-the-csharp-language-and-the-net-framework (дата обращения: 27.05.2019).

8. Визгунов, А.Н. Различные архитектурные решения, используемые при реализации многопользовательских СУБД. Краткий обзор СУБД. [Электронный ресурс] / А. Н. Визгунов. – URL: https://www.intuit.ru/studies/cou-rses/508/364/lecture/8643 (дата обращения: 27.05.2019).

9. Волынская, Е. А. Виды испытаний (тестирования) информационной системы. [Электронный ресурс] / Е. А. Волынская. – URL: http://itconcord.ru/articles/testing/ (дата обращения: 27.05.2019).

10. Глушаков, С. В. Базы данных: Теория баз данных [Текст] / С. В. Глушатков, Д. В. Ломотько. – М.: АСТ, 2014. – 415 с. — ISBN: 978-966-03- 1257-

11. Голицына, О. Л. Базы данных: учеб. пособие [Текст] / О. Л. Голицына, Н. В. Максимов, И. И. Попов. — 4-е изд., перераб. и доп. — М.: ФОРУМ: ИНФРА-М, 2018. — 400 с. — ISBN: 978-5-00091-516-5.

12. ГОСТ 34.201-89 Информационная технология. Комплекс стандартов на автоматизированные системы. Виды, комплектность и обозначение документов при создании автоматизированных систем [Текст]. — Взамен ГОСТ 24.101-80 ГОСТ 24.102-80 РД 50-617-86; введ. 1990-01-01. — М.: Государственным комитетом СССР по стандартам, 1990.

13. Грошев, А. С. Основы работы с базами данных [Текст] / А. С. Грошев. — М.: Интернет-Университет Информационных Технологий (ИНТУИТ), 2016.— 255 c. — ISBN: 978-5-16-010485-0.

14. Документы МАОУ Лицей №67 г. Челябинска [Электронный ресурс] – URL: http://chel67.ru/svedeniya/doc/ (дата обращения: 14.04.2018).

15. Ковалевская, С. М. Страховые взносы, тарифы, ставки, размеры – [Электронный ресурс] / С. М. Ковалевская. – URL: https://www.glavbukh.ru/rubrika/157 (дата обращения: 27.05.2019).

16. Котляров, В. П. Основы тестирования программного обеспечения [Текст] / В. П. Котляров. — 2-е изд. — М.: Интернет-Университет Информационных Технологий (ИНТУИТ), 2016.— 334 c. — ISBN: 5-94723- 698-2.

17. Кузин, А. А. Базы данных [Текст] / А. А. Кузин, С. В. Левонисова. — 5-е изд. — М.: Академия, 2012. – 317 с. — ISBN: 978-5-7695-9308-6.

18. Макдональд, М. WPF. Windows Presentation Foundation в . NET 4. 5 с примерами на C# 5.0 для профессионалов [Текст] / М. Макдональд. — СПб.: Вильямс, 2011. — 1020с. — ISBN: 978-5-8459-1657-0.

19. Натан, А. WPF 4. Подробное руководство [Текст] / А. Натан. — Символ-Плюс, 2011. — 830 с. — ISBN: 978-5-93286-196-7.

20. Нейгел, К. Visual C# 2010 [Текст] / К. Нейгел, К. Утсон. – Диалектика,  $2010. - 960$  c.

21. Новиков, С. П. Применение новых информационных технологий в образовательном процессе [Текст] / С. П. Новиков // Педагогика. – 2003. – №  $9. - 460c.$ 

22. Новиков, Ю. В. Основы локальных сетей [Текст] / Ю. В. Новиков, С. В. Кондратенко. — М.: Интернет-Университет Информационных Технологий (ИНТУИТ), 2005.— 360 c. — ISBN: 5-9556-0032-9.

23. Огольцова, Е. Г., Тимохина А. Э., Сергеева Е. А. Развитие инклюзивного образования в России // Молодой ученый. — 2017. — №50. — С. 249-252. [Электронный ресурс]: https://moluch.ru/archive/184/47136/.

24. Одом, У. Компьютерные сети. Первый шаг [Текст] / У. Одом. — М.: Вильямс, 2006. — 432с. — ISBN 5-8459-0881-7.

25. Олифер, В. Г. Компьютерные сети. Принципы, технологии, протоколы [Текст] / В. Г. Олифер, Н. А. Олифер. — 3-е изд. — СПб.: Питер, 2013. — 944с. — ISBN: 978-5-4461-1343-9.

26. Официальный сайт Муниципального автономного образовательного учреждения «Лицей № 67 г. Челябинска» [Электронный ресурс] – URL: http://chel67.ru (дата обращения: 20.02.2019).

27. Пинкус, М. В., Ридная, П. М. Особенности развития социальных навыков у детей с расстройством аутистического спектра / М. В. Пинкус, П. М. Ридная / Материалы VII Международной студенческой электронной научной конференции «Студенческий научный форум», 2017. - 323 с.

28. Полякова, Л. Н. Основы SQL [Текст] / Л. Н. Полякова. — М.: Интернет-Университет Информационных Технологий (ИНТУИТ), 2016. — 273 c. — ISBN: 5-469-00394-9.

29. Посов, И. А. Интернет-сервис для хранения базы генерируемых задач по математике [Текст] / И. А. Посов, И. Б. Смирнов. — СПб.: СПбГЭТУ, 2010. — 208 с. — ISBN 978-5-94723-870-9.

30. Прайс, М. Дж. C# 7 и .NET Core. Кросс-платформенная разработка для профессионалов [Текст] / М. Дж. Прайс. — 3-е изд. — СПб.: Питер, 2018. — 640с. — ISBN: 978-5-4461-0516-8.

31. Семенов, В. В. SQLite. [Электронный ресурс] / В. В. Семенов. – URL: https://lecturesdb.readthedocs.io/databases/sqlite.html (дата обращения: 27.05.2019).

32. Структура и органы управления МАОУ Лицей №67 г. Челябинска [Электронный ресурс] – URL: http://chel67.ru/svedeniya/структура-иуправления/ (дата обращения: 14.04.2018).

33. Тен, Д.А., Пинкус, М.В. Создание коррекционно-развивающей среды для поддержки детей с аутизмом в образовательном учреждении / Фундаментальная и прикладная наука: сборник научных статей по итогам научно-исследовательской работы за 2015 г. - Челябинск, 2015. - С. 177-179.

34. Устав МАОУ Лицей №67 г. Челябинска [Электронный ресурс] – URL: http://chel67.ru/svedeniya/ustav/ (дата обращения: 26.05.2019).

35. Уэзеролл, Д. Компьютерные сети [Текст] / Д. Уэзеролл, Э. Таненбаум. — 5-е изд. — СПб.: Питер, 2012. — 960с. — ISBN: 978-5-459-00342-0.

36. Чалдаева, Л. А. Экономика предприятия: учебник для бакалавров [Текст] / Л. А. Чалдаева. — 3-е изд., перераб. и доп.— М.: Юрайт, 2013. — 411 с. — ISBN: 978-5-9916-3851-7.

37. Черемных, С. В. Моделирование и анализ систем. IDEF-технологии: практикум [Текст] / С. В. Черемных, И. О. Семенов, В. С. Ручкин. — М.: Финансы и статистика, 2006. — 192с. — ISBN: 5-279-02564-X.

38. Benford B. The use of Internet-based communication by people with autism / PhD thesis. University of Nottingham, 2008. 134 p. [Электронный ресурс]. URL: eprints.nottingham.ac.uk/id/eprint/10661.

39. Booth N., Keenan M. Discrete Trial Teaching: A study on the comparison of three training strategies // Interdisciplinary Education and Psychology. 2018, 2(2):3.

40. Geiger K. B., Carr J. E., LeBlanc L. A., Hanney N. M., Polick A. S., Heinicke M. R. Teaching Receptive Discriminations to Children With Autism: A Comparison of Traditional and Embedded Discrete Trial Teaching // Behav Anal Pract. 2012 Winter; 5(2): 49–59. doi: 10.1007/BF03391823

41. Pratt C., Steward, L. Discrete trial training: What is it? 2018. [Электронный ресурс]. URL: www.iidc.indiana.edu/pages/discrete-trial-teaching-what-is-it

42. Penny B. The use of Internet-based communication by people with autism / PhD thesis. - University of Nottingham, 2008. - 134 p. [Электронный ресурс]. URL: http://eprints.nottingham.ac.uk/id/eprint/10661.

43. What is Discrete Trial Teaching? / Applied Behavior Analysis. [Электронный ресурс]. URL: www.appliedbehavioranalysisprograms.com/faq/what-is-discretetrial-teaching/

#### **Приложение А**

#### **Программа коррекционной работы**

Программа обеспечивает:

выявление особых образовательных потребностей детей с ограниченными возможностями здоровья (далее – дети с ОВЗ), обусловленных недостатками в их физическом и

(или) психическом развитии;

− осуществление индивидуально ориентированной психологомедико-педагогической помощи детям с ОВЗ с учетом особенностей психофизического развития и индивидуальных возможностей детей (в соответствии с рекомендациями психолого-медико-педагогической комиссии);

возможность освоения детьми с ОВЗ основной образовательной программы начального общего образования и их интеграции в МАОУ «Лицей № 67 г. Челябинска».

Цель Программы:

Программа в соответствии с требованиями ФГОС НОО направлена на создание системы комплексной помощи детям с ОВЗ в освоении ООП НОО МАОУ «Лицей № 67 г. Челябинска», коррекцию недостатков в физическом и (или) психическом развитии обучающихся, их социальную адаптацию.

Дети с ОВЗ — дети, состояние здоровья которых препятствует освоению образовательных программ общего образования вне специальных условий обучения и воспитания, т. е. это дети-инвалиды либо другие дети в возрасте до 18 лет, не признанные в установленном порядке детьми-инвалидами, но имеющие временные или постоянные отклонения в физическом и (или) психическом развитии и нуждающиеся в создании специальных условий обучения и воспитания.

Дети с ОВЗ могут иметь разные по характеру и степени выраженности нарушения в физическом и (или) психическом развитии в диапазоне от временных и легкоустранимых трудностей до постоянных отклонений,

требующих адаптированной к их возможностям индивидуальной программы обучения или использования специальных образовательных программ.

Программа предусматривает создание специальных условий обучения и воспитания, позволяющих учитывать особые образовательные потребности детей с ОВЗ посредством индивидуализации и дифференциации образовательной деятельности.

Программа предусматривает как вариативные формы получения образования, так и различные варианты специального сопровождения детей с ОВЗ. Это могут быть формы обучения в общеобразовательном классе или в отдельных классах, осуществляющих образовательную деятельность по адаптированным образовательным программам или по индивидуальной программе, с использованием надомной и (или) дистанционной формы обучения. Варьироваться могут степень участия специалистов сопровождения и организационные формы работы.

Задачи Программы:

своевременное выявление детей с трудностями адаптации, обусловленными ограниченными возможностями здоровья;

определение особых образовательных потребностей детей с ОВЗ, детей-инвалидов;

− определение особенностей организации образовательной деятельности для рассматриваемой категории детей в соответствии с индивидуальными особенностями каждого ребёнка, структурой нарушения развития и степенью его выраженности;

создание условий, способствующих освоению детьми с ОВЗ ООП НОО МАОУ «Лицей № 67 г. Челябинска»;

− осуществление индивидуально ориентированной психолого-медико-педагогической помощи детям с ОВЗ с учётом особенностей психического и (или) физического развития, индивидуальных возможностей детей (в соответствии с рекомендациями психолого-медикопедагогической комиссии);

разработка и реализация индивидуальных учебных планов, организация индивидуальных и (или) групповых занятий для детей с выраженным нарушением в физическом и (или) психическом развитии, сопровождаемые поддержкой тьютора МАОУ «Лицей № 67 г. Челябинска»;

− обеспечение возможности обучения и воспитания по дополнительным образовательным программам и получения дополнительных образовательных коррекционных услуг;

реализация системы мероприятий по социальной адаптации детей с ОВЗ;

оказание родителям (законным представителям) детей с ОВЗ консультативной и методической помощи по медицинским, социальным, правовым и другим вопросам.

Принципы формирования Программы

Соблюдение интересов ребёнка. Принцип определяет позицию специалиста, который призван решать проблему ребёнка с максимальной пользой и в интересах ребёнка.

Системность. Принцип обеспечивает единство диагностики, коррекции и развития, т. е. системный подход к анализу особенностей развития и коррекции нарушений детей с ОВЗ, а также всесторонний многоуровневый подход специалистов различного профиля, взаимодействие и согласованность их действий в решении проблем ребёнка, участие в данном процессе всех участников образовательных отношений.

Непрерывность. Принцип гарантирует ребёнку и его родителям (законным представителям) непрерывность помощи до полного решения проблемы или определения подхода к её решению.

Вариативность. Принцип предполагает создание вариативных условий для получения образования детьми с ОВЗ.

Рекомендательный характер оказания помощи. Принцип обеспечивает соблюдение гарантированных законодательством прав родителей (законных представителей) детей с ОВЗ выбирать формы получения детьми образования,

организации, осуществляющие образовательную деятельность, защищать законные права и интересы детей, включая обязательное согласование с родителями (законными представителями) вопроса о направлении (переводе) детей с ОВЗ в специальные (коррекционные) организации, осуществляющие образовательную деятельность (классы, группы).

Направления работы:

Программа на уровне начального общего образования включает в себя взаимосвязанные направления, отражающие её основное содержание:

диагностическая работа обеспечивает своевременное выявление детей с ОВЗ, проведение их комплексного обследования и подготовку рекомендаций по оказанию им психолого-медико-педагогической помощи в МАОУ «Лицей № 67 г. Челябинска»;

коррекционно-развивающая работа обеспечивает своевременную специализированную помощь в освоении содержания образования и коррекцию недостатков в физическом и (или) психическом развитии детей с ОВЗ в МАОУ «Лицей № 67 г. Челябинска»; способствует формированию универсальных учебных действий у обучающихся (личностных, регулятивных, познавательных, коммуникативных);

− консультативная работа обеспечивает непрерывность специального сопровождения детей с ОВЗ и их семей по вопросам реализации дифференцированных психолого-педагогических условий обучения, воспитания, коррекции, развития и социализации обучающихся;

информационно-просветительская работа направлена на разъяснительную деятельность по вопросам, связанным с особенностями образовательной деятельности для данной категории детей, со всеми участниками образовательных отношений — обучающимися (как имеющими, так и не имеющими недостатки в развитии), их родителями (законными представителями), педагогическими работниками МАОУ «Лицей № 67 г. Челябинска».

Содержание направлений работы:

Диагностическая работа включает:

своевременное выявление детей, нуждающихся в специализированной помощи;

раннюю (с первых дней пребывания ребёнка в МАОУ «Лицей № 67 г. Челябинска») диагностику отклонений в развитии и анализ причин трудностей адаптации;

комплексный сбор сведений о ребёнке на основании диагностической информации от специалистов разного профиля;

− определение уровня актуального и зоны ближайшего развития обучающегося с ОВЗ, выявление его резервных возможностей;

изучение развития эмоционально-волевой сферы и личностных особенностей обучающихся;

изучение социальной ситуации развития и условий семейного воспитания ребёнка;

изучение адаптивных возможностей и уровня социализации ребёнка с ОВЗ;

системный разносторонний контроль специалистов за уровнем и динамикой развития ребёнка;

анализ успешности коррекционно-развивающей работы.

Коррекционно-развивающая работа включает:

выбор оптимальных для развития ребёнка с ОВЗ коррекционных программ/методик, методов и приёмов обучения в соответствии с его особыми образовательными потребностями;

− организацию и проведение специалистами индивидуальных и групповых коррекционно-развивающих занятий, необходимых для преодоления нарушений развития и трудностей обучения;

системное воздействие на учебно-познавательную деятельность ребёнка в динамике образовательного процесса, направленное на

формирование универсальных учебных действий и коррекцию отклонений в развитии;

− коррекцию и развитие высших психических функций;

– развитие эмоционально-волевой и личностной сферы ребёнка и психокоррекцию его поведения;

− социальную защиту ребёнка в случае неблагоприятных условий жизни при психотравмирующих обстоятельствах.

Консультативная работа включает:

выработку совместных обоснованных рекомендаций по основным направлениям работы с обучающимся с ОВЗ, единых для всех участников образовательных отношений;

консультирование специалистами педагогов по выбору индивидуально ориентированных методов и приёмов работы с обучающимся с ОВЗ;

консультативную помощь семье в вопросах выбора стратегии воспитания и приёмов коррекционного обучения ребёнка с ОВЗ.

Информационно-просветительская работа предусматривает:

– различные формы просветительской деятельности (лекции, беседы, информационные стенды, печатные материалы), направленные на разъяснение участникам образовательных отношений — обучающимся (как имеющим, так и не имеющим недостатки в развитии), их родителям (законным представителям), педагогическим работникам — вопросов, связанных с особенностями образовательного процесса и сопровождения детей с ОВЗ;

– проведение тематических выступлений для педагогов и родителей по разъяснению индивидуально-типологических особенностей различных категорий детей с ОВЗ.

Этапы реализации Программы:

Коррекционная работа реализуется поэтапно. Последовательность этапов и их адресность создают необходимые предпосылки для устранения дезорганизующих факторов.

Этап сбора и анализа информации (информационно-аналитическая деятельность). Результатом данного этапа является оценка контингента обучающихся для учёта особенностей развития детей, определения специфики и их особых образовательных потребностей; оценка образовательной среды на предмет соответствия требованиям программно-методического обеспечения, материально-технической и кадровой базы МАОУ «Лицей № 67 г. Челябинска».

Этап планирования, организации, координации (организационно-исполнительская деятельность). Результатом работы является особым образом организованный образовательный процесс, имеющий коррекционно-развивающую направленность, и процесс специального сопровождения детей с ОВЗ при целенаправленно созданных (вариативных) условиях обучения, воспитания, развития, социализации рассматриваемой категории детей.

Этап диагностики коррекционно-развивающей образовательной среды (контрольно-диагностическая деятельность). Результатом является констатация соответствия созданных условий и выбранных коррекционно-развивающих и образовательных программ особым образовательным потребностям ребёнка.

Этап регуляции и корректировки (регулятивно-корректировочная деятельность). Результатом является внесение необходимых изменений в образовательную деятельность и деятельность по сопровождению детей с ОВЗ, корректировка условий и форм обучения, методов и приёмов работы.

Механизмы реализации Программы:

Основными механизмами реализации коррекционной работы являются оптимально выстроенное взаимодействие специалистов МАОУ «Лицей № 67 г. Челябинска» обеспечивающее системное сопровождение детей с ОВЗ

специалистами различного профиля в образовательном процессе, и социальное партнёрство, предполагающее профессиональное взаимодействие МАОУ «Лицей № 67 г. Челябинска» с внешними ресурсами (организациями различных ведомств, общественными организациями и другими институтами общества).

Взаимодействие специалистов МАОУ «Лицей № 67 г. Челябинска» предусматривает:

– комплексность в определении и решении проблем ребёнка, предоставлении ему квалифицированной помощи специалистов разного профиля;

– многоаспектный анализ личностного и познавательного развития ребёнка;

– составление комплексных индивидуальных программ общего развития и коррекции отдельных сторон учебно-познавательной, речевой, эмоциональной-волевой и личностной сфер ребёнка.

Консолидация усилий разных специалистов в области психологии, педагогики, медицины, социальной работы позволяет обеспечить систему комплексного психолого-медико-педагогического сопровождения и эффективно решать проблемы ребёнка. Наиболее распространённые и действенные формы организованного взаимодействия специалистов на современном этапе — это консилиумы и службы сопровождения МАОУ «Лицей № 67 г. Челябинска», которые предоставляют многопрофильную помощь ребёнку и его родителям (законным представителям), а также образовательной организации в решении вопросов, связанных с адаптацией, обучением, воспитанием, развитием, социализацией детей с ОВЗ.

Социальное партнёрство предусматривает:

− сотрудничество с детской поликлиникой №14;

− сотрудничество с ПМПК Центрального района;

сотрудничество со средствами массовой информации, а также с негосударственными структурами, прежде всего с общественными объединениями инвалидов, организациями родителей детей с ОВЗ;

− сотрудничество с родительской общественностью.

Условия реализации Программы:

Программа коррекционной работы предусматривает создание в МАОУ «Лицей № 67 г. Челябинска» специальных условий обучения и воспитания детей с ОВЗ, включающих:

Психолого-педагогическое обеспечение, в том числе:

– обеспечение дифференцированных условий (оптимальный режим учебных нагрузок, вариативные формы получения образования и специализированной помощи) в соответствии с рекомендациями психолого-медико-педагогической комиссии;

обеспечение психолого-педагогических условий (коррекционная направленность учебно-воспитательной деятельности; учёт индивидуальных особенностей ребёнка; соблюдение комфортного психоэмоционального режима; использование современных педагогических технологий, в том числе информационных, компьютерных, для оптимизации образовательной деятельности, повышения ее эффективности, доступности);

– обеспечение специализированных условий (выдвижение комплекса специальных задач обучения, ориентированных на особые образовательные потребности обучающихся с ОВЗ; введение в содержание обучения специальных разделов, направленных на решение задач развития ребёнка, отсутствующих в содержании образования нормально развивающегося сверстника; использование специальных методов, приёмов, средств обучения, специализированных образовательных и коррекционных программ, ориентированных на особые образовательные потребности детей; дифференцированное и индивидуализированное обучение с учётом специфики нарушения развития ребёнка; комплексное воздействие на обучающегося, осуществляемое на индивидуальных и групповых коррекционных занятиях);

– обеспечение здоровье сберегающих условий (оздоровительный и охранительный режим, укрепление физического и психического здоровья,

профилактика физических, умственных и психологических перегрузок обучающихся, соблюдение санитарно-гигиенических правил и норм);

– обеспечение участия всех детей с ОВЗ, независимо от степени выраженности нарушений их развития, вместе с нормально развивающимися детьми в проведении воспитательных, культурно-развлекательных, спортивно-оздоровительных и иных досуговых мероприятий;

– развитие системы обучения и воспитания детей, имеющих сложные нарушения психического и (или) физического развития.

Программно-методическое обеспечение:

В процессе реализации Программы используются коррекционно-развивающие программы, диагностический и коррекционно-развивающий инструментарий, необходимый для осуществления профессиональной деятельности учителя, педагога-психолога, социального педагога, учителя-логопеда и др.

В случаях обучения детей с выраженными нарушениями психического и (или) физического развития по индивидуальному учебному плану образование ребёнка идёт по адаптированной основной образовательной программе начального общего образования МАОУ «Лицей № 67 г. Челябинска».

Кадровое обеспечение:

Важным моментом реализации Программы является кадровое обеспечение. Коррекционная работа в МАОУ «Лицей № 67 г. Челябинска» осуществляется специалистами соответствующей квалификации, имеющими специализированное образование, и педагогами, прошедшими обязательную курсовую подготовку или другие виды профессиональной подготовки в рамках обозначенной темы.

Специфика организации образовательной и коррекционной работы с детьми, имеющими нарушения развития, обусловливает необходимость специальной подготовки педагогического коллектива МАОУ «Лицей № 67 г. Челябинска». Для этого обеспечивается на постоянной основе подготовка, переподготовка и повышение квалификации работников МАОУ «Лицей № 67

г. Челябинска», занимающихся решением вопросов образования детей с ОВЗ. Педагогические работники МАОУ «Лицей № 67 г. Челябинска» имеют чёткое представление об особенностях психического и (или) физического развития детей с ОВЗ, о методиках и технологиях организации образовательного и реабилитационного процесса.

Материально-техническое обеспечение:

Материально-техническое обеспечение заключается в обеспечении надлежащей материально-технической базы, позволяющей создать адаптивную и коррекционно-развивающую среду МАОУ «Лицей № 67 г. Челябинска» в том числе надлежащие материально-технические условия, обеспечивающие возможность для беспрепятственного доступа детей с недостатками физического и (или) психического развития в здания и помещения МАОУ «Лицей № 67 г. Челябинска» и организацию их пребывания и обучения в организации (специально оборудованные учебные места, специализированное учебное, реабилитационное, медицинское оборудование, а также оборудование и технические средства обучения лиц с ОВЗ индивидуального и коллективного пользования, для организации коррекционных и реабилитационных кабинетов, организации спортивных и массовых мероприятий, питания, обеспечения медицинского обслуживания, оздоровительныхи лечебно-профилактических мероприятий, хозяйственно-бытового и санитарно-гигиенического обслуживания).

Информационное обеспечение:

Необходимым условием реализации Программы является наличие информационной образовательной среды и на этой основе развитие дистанционной формы обучения детей, имеющих трудности в передвижении, с использованием современных информационно-коммуникационных технологий.

В МАОУ «Лицей № 67 г. Челябинска» имеется широкий доступ детей с ОВЗ, родителей (законных представителей), педагогов к сетевым источникам информации, к информационно-методическим фондам, предполагающим

наличие методических пособий и рекомендаций по всем направлениям и видам деятельности, наглядных пособий, мультимедийных материалов, аудио- и видеоматериалов.

#### **Программа логопедической коррекции**

Цель программы:

Программа логопедической коррекции в МАОУ «Лицей № 67 г. Челябинска» (далее - Программа) направлена на создание системы комплексной помощи детям с нарушениями речи в освоении ООП НОО МАОУ «Лицей № 67 г. Челябинска», их социальную адаптацию.

Программа предусматривает создание специальных условий обучения и воспитания, позволяющих учитывать особые образовательные потребности детей с нарушениями речи посредством индивидуализации и дифференциации образовательного процесса.

Задачи программы:

своевременное выявление детей с нарушениями устной и письменной речи;

определение особых образовательных потребностей детей с нарушениями устной и письменной речи;

− определение особенностей организации образовательного процесса МАОУ «Лицей № 67 г. Челябинска» для рассматриваемой категории детей в соответствии с индивидуальными особенностями каждого ребёнка, структурой нарушения развития и степенью его выраженности;

− создание условий, способствующих освоению детьми с нарушениями речи ООП НОО МАОУ «Лицей № 67 г. Челябинска» и их интеграции в школе;

разработка и реализация индивидуальных учебных планов, организация индивидуальных и (или) групповых занятий для детей с нарушениями речи;
− обеспечение возможности обучения и воспитания по дополнительным образовательным программам и получения дополнительных образовательных коррекционных услуг;

оказание консультативной и методической помощи родителям (законным представителям) детей с нарушениями речи по медицинским, социальным, правовым и другим вопросам.

Содержание программы коррекционной работы определяют следующие принципы:

− Соблюдение интересов ребёнка. Принцип определяет позицию учителя-логопеда, который призван решать проблему ребёнка с максимальной пользой и в интересах ребёнка.

Системность. Принцип обеспечивает единство диагностики, коррекции и развития, т. е. системный подход к анализу особенностей развития и коррекции нарушений детей с нарушениями речи, а также всесторонний многоуровневый подход специалистов различного профиля, взаимодействие и согласованность их действий в решении проблем ребёнка; участие в данном процессе всех участников образовательного процесса школы № 67.

Непрерывность. Принцип гарантирует ребёнку и его родителям (законным представителям) непрерывность помощи до полного решения проблемы или определения подхода к её решению.

Вариативность. Принцип предполагает создание вариативных условий для получения образования детьми с нарушениями устной и письменной речи.

Рекомендательный характер оказания помощи. Принцип обеспечивает соблюдение гарантированных законодательством прав родителей (законных представителей) детей с нарушениями речи выбирать формы получения детьми образования, образовательные учреждения, защищать законные права и интересы детей, включая обязательное согласование с родителями (законными представителями) вопроса о направлении (переводе)

детей с нарушениями речи в специальные (коррекционные) образовательные учреждения (классы, группы).

Направления работы:

Программа на ступени начального общего образования включает в себя взаимосвязанные направления. Данные направления отражают её основное содержание:

диагностическая работа в МАОУ «Лицей № 67 г. Челябинска» обеспечивает своевременное выявление детей с нарушениями речи, проведение их комплексного обследования и подготовку рекомендаций по оказанию им логопедической помощи в условиях школы № 67;

− коррекционно-развивающая работа в МАОУ «Лицей № 67 г. Челябинска» обеспечивает своевременную специализированную помощь в освоении содержания образования и коррекцию недостатков детей с нарушениями речи в условиях МАОУ «Лицей № 67 г. Челябинска»; способствует формированию универсальных учебных действий у обучающихся (личностных, регулятивных, познавательных, коммуникативных);

− консультативная работа в МАОУ «Лицей № 67 г. Челябинска» обеспечивает непрерывность специального сопровождения детей с нарушениями речи и их семей по вопросам реализации дифференцированных психолого-педагогических условий обучения, воспитания, коррекции, развития и социализации обучающихся;

− информационно-просветительская работа в МАОУ «Лицей № 67 г. Челябинска» направлена на разъяснительную деятельность по вопросам, связанным с особенностями образовательной деятельности для детей с нарушениями речи, со всеми участниками образовательных отношений обучающимися, их родителями (законными представителями), педагогическими работниками.

Характеристика содержания:

Диагностическая работа включает:

своевременное выявление детей, нуждающихся в специализированной помощи;

раннюю (с первых дней пребывания ребёнка в МАОУ «Лицей № 67 г. Челябинска») диагностику отклонений в развитии речи;

комплексный сбор сведений о ребёнке на основании диагностической информации от специалистов разного профиля;

− определение уровня актуального и зоны ближайшего развития обучающегося с нарушениями речи, выявление его резервных возможностей;

изучение социальной ситуации развития и условий семейного воспитания ребёнка;

изучение адаптивных возможностей и уровня социализации ребёнка с нарушениями речи;

системный разносторонний контроль специалистов за уровнем и динамикой развития ребёнка;

анализ успешности коррекционно-развивающей работы.

Коррекционно-развивающая работа включает:

выбор оптимальных для развития ребёнка с нарушениями речи коррекционных программ/методик, методов и приёмов обучения в соответствии с его особыми образовательными потребностями;

− организацию и проведение учителем-логопедом индивидуальных и групповых коррекционно-развивающих занятий, необходимых для преодоления нарушений развития и трудностей обучения.

Консультативная работа включает:

выработку совместных обоснованных рекомендаций по основным направлениям работы с детьми, имеющими нарушения речи, единых для всех участников образовательных отношений;

− консультирование учителя-логопеда по выбору индивидуальноориентированных методов и приёмов работы с обучающимся с нарушениями речи;

консультативную помощь семье в вопросах выбора стратегии воспитания и приёмов коррекционного обучения ребёнка с нарушениями речи.

Информационно-просветительская работа предусматривает:

различные формы просветительской деятельности (лекции, беседы, информационные стенды, печатные материалы), направленные на разъяснение участникам образовательного процесса – обучающимся (как имеющим, так и не имеющим недостатки в развитии), их родителям (законным представителям), педагогическим работникам, — вопросов, связанных с особенностями образовательной деятельности и сопровождения детей с нарушениями речи;

− проведение тематических выступлений для педагогов и родителей (законных представителей) по разъяснению индивидуально-типологических особенностей различных категорий детей с нарушениями речи.

Этапы реализации программы в лицее представлены в таблице 1.1.

Таблица 1.1

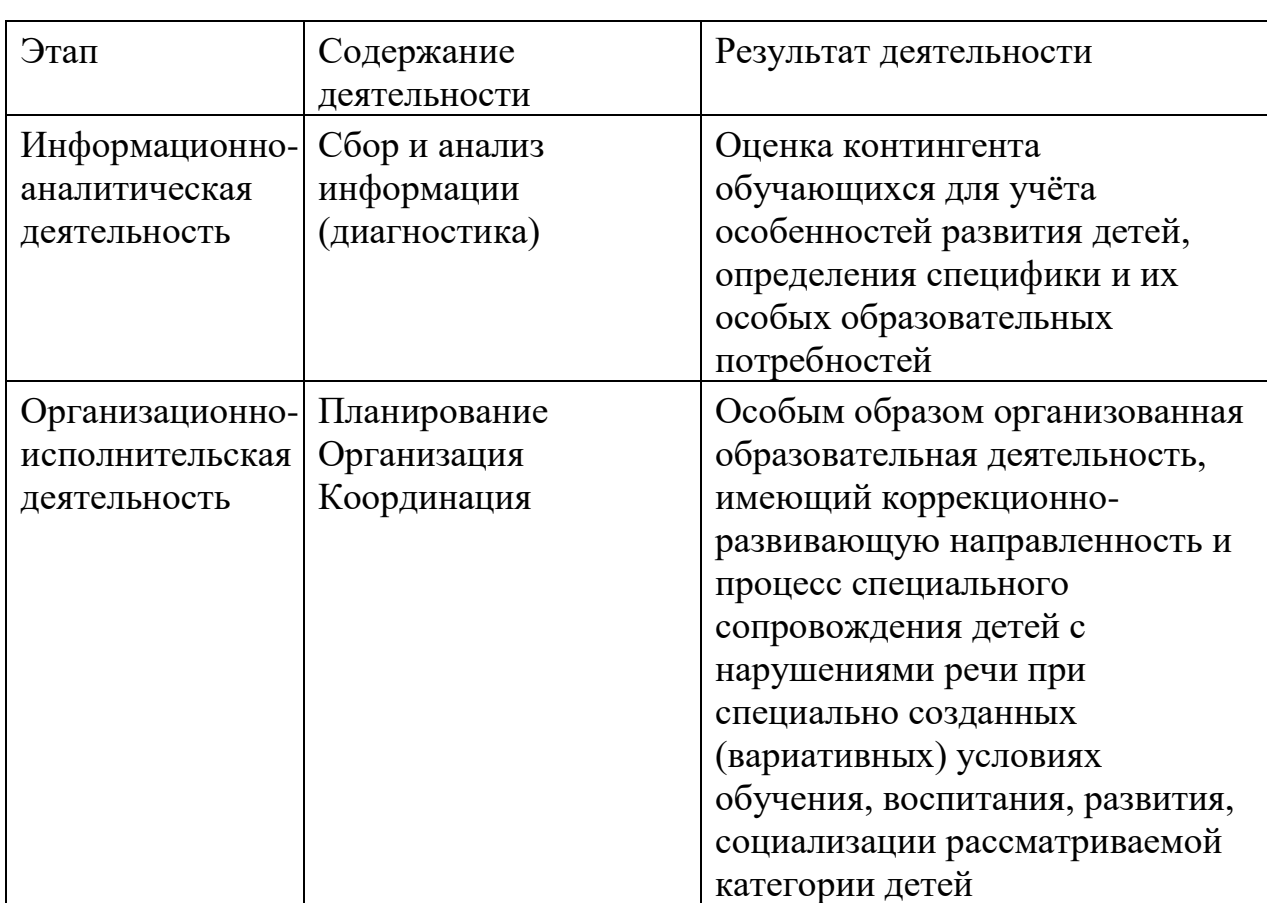

Этапы реализации программы

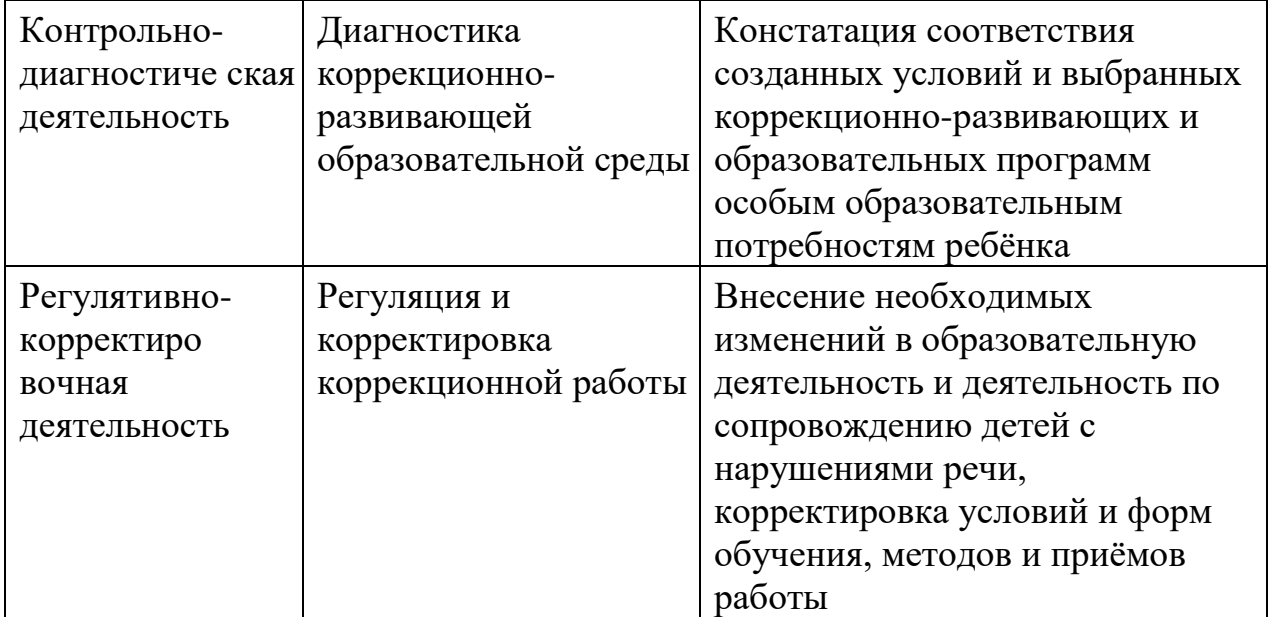

Работа охватывает все уровни автоматизации и дифференциации изучаемых звуков (звук, слог, слово, словосочетание и предложение, связная речь). Работу проводят в виде дифференцировок звуков на всех этапах: от изолированного до звуков в связной речи. Параллельно работают над звукопроизношением. Данный раздел программы рекомендован для детей с ФФН.

Предлагаемая последовательность ознакомления со звуками и буквами отличается от традиционной школьной программы и опирается на порядок появления и формирования звуков в онтогенезе: сначала изучаются и дифференцируются гласные звуки, затем согласные (сначала свистящие, а затем – шипящие, аффрикаты и соноры).

Работу над мягкими и твердыми согласными связывают с дифференциацией гласных первого и второго ряда. Работу по дифференциации звонких и глухих согласных целесообразно начинать со звуков, при произнесении которых легко ощущается работа голосовых связок.

В процессе работы дети овладевают анализом все более сложных слов. Они учатся вслушиваться в звуки речи, сравнивать слова по звуковым моделям, находить в них сходство и различие.

Коррекционно-логопедическая работа в МАОУ «Лицей № 67 г. Челябинска» традиционно проводится в три этапа: подготовительный, основной, заключительный.

Основные направления работы подготовительного этапа: развитие слухового и зрительного внимания, развитие слуховых дифференцировок, развитие фонематического восприятия, уточнение артикуляции звуков в слуховом и произносительном плане. В случае необходимости проводится коррекция звукопроизношения.

Основные направления работы основного этапа: развитие слухового и зрительного внимания, развитие слуховых дифференцировок (проводится дифференциация оппозиционных звуков на уровне слога, слова, словосочетания, предложения и текста), развитие фонематического анализа и синтеза.

Основные направления работы заключительного этапа: закрепление полученных знаний, перенос полученных умений и знаний на другие виды деятельности.

Предлагаемая программа обучения строится с учетом речевого онтогенеза, индивидуальных и возрастных особенностей детей, системности и последовательности в подаче лингвистического материала, комплексности при преодолении выявленных нарушений речи.

Базовый учебного оборудования и наглядных пособий для работы с учениками с ОВЗ в лицее представлены в таблице 1.2.

Таблица 1.2

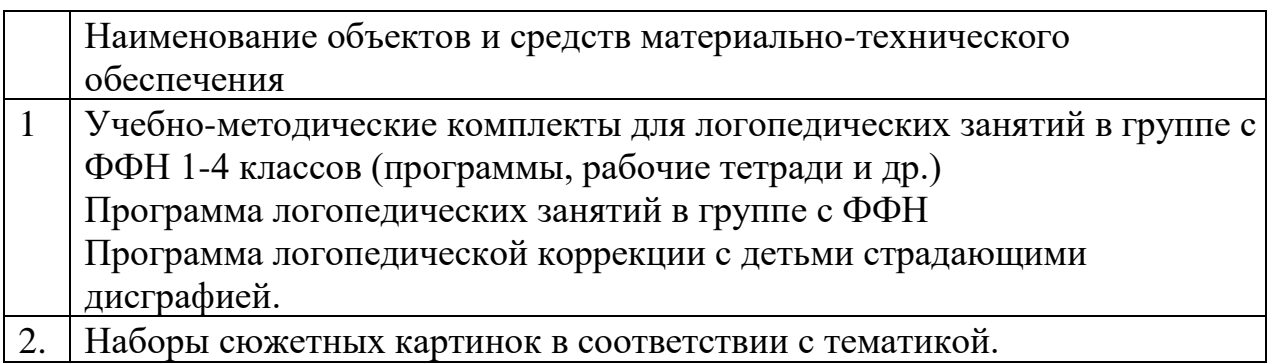

Перечень учебного оборудования и наглядных пособий.

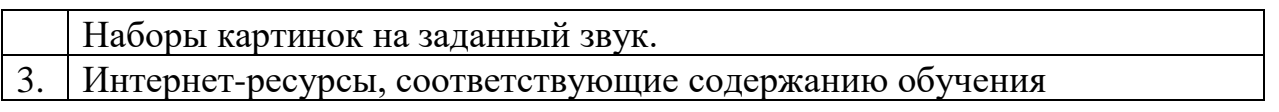